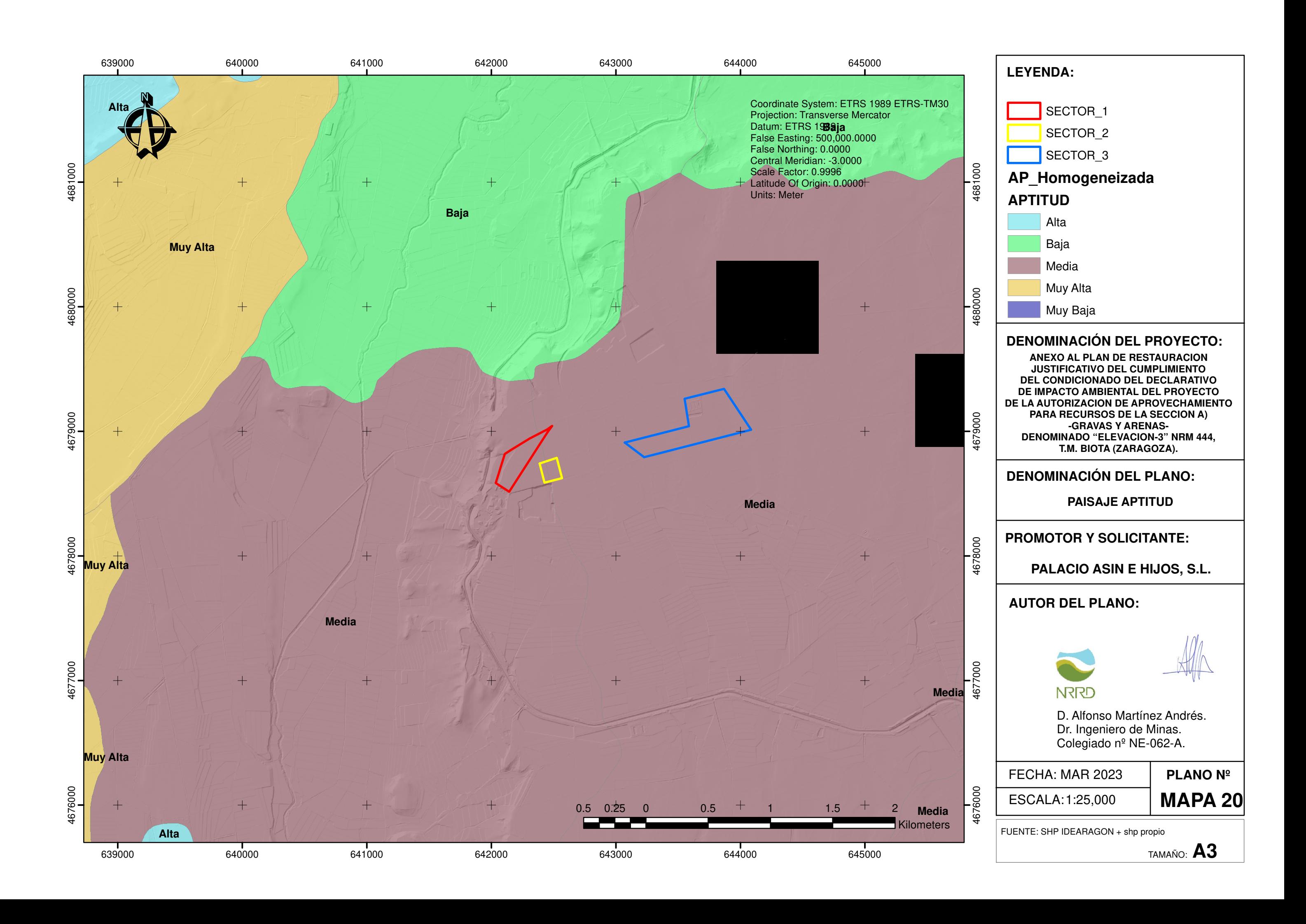

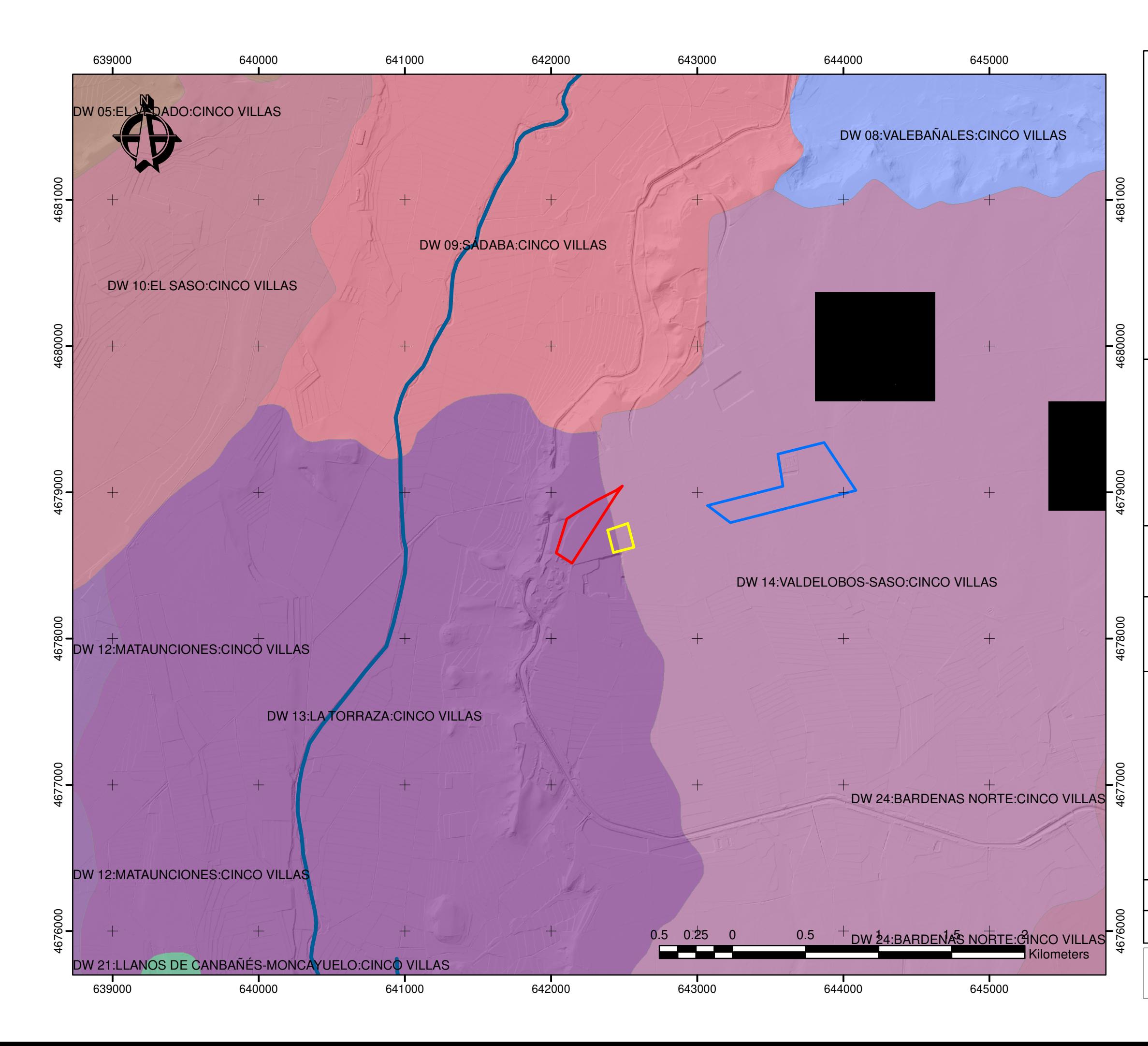

**PLANO NºMAPA 21**

ESCALA:1:25,000

## **AUTOR DEL PLANO:**

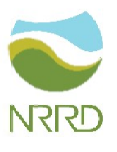

**DENOMINACIÓN DEL PLANO:**

**PAISAJE CALIDAD**

# **DENOMINACIÓN DEL PROYECTO:**

# **LEYENDA:**

FUENTE: SHP IDEARAGON + shp propio

# **PROMOTOR Y SOLICITANTE:**

TAMAÑO: **A3**

Coordinate System: ETRS 1989 ETRS-TM30Projection: Transverse MercatorDatum: ETRS 1989 False Easting: 500,000.0000False Northing: 0.0000 Central Meridian: -3.0000Scale Factor: 0.9996 Latitude Of Origin: 0.0000Units: Meter

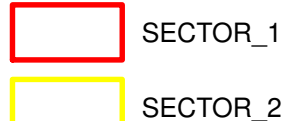

SECTOR\_3

D. Alfonso Martínez Andrés.Dr. Ingeniero de Minas. Colegiado nº NE-062-A.

FECHA: MAR 2023

**ANEXO AL PLAN DE RESTAURACION JUSTIFICATIVO DEL CUMPLIMIENTO DEL CONDICIONADO DEL DECLARATIVO DE IMPACTO AMBIENTAL DEL PROYECTO DE LA AUTORIZACION DE APROVECHAMIENTOPARA RECURSOS DE LA SECCION A)-GRAVAS Y ARENAS-DENOMINADO "ELEVACION-3" NRM 444,T.M. BIOTA (ZARAGOZA).**

**PALACIO ASIN E HIJOS, S.L.**

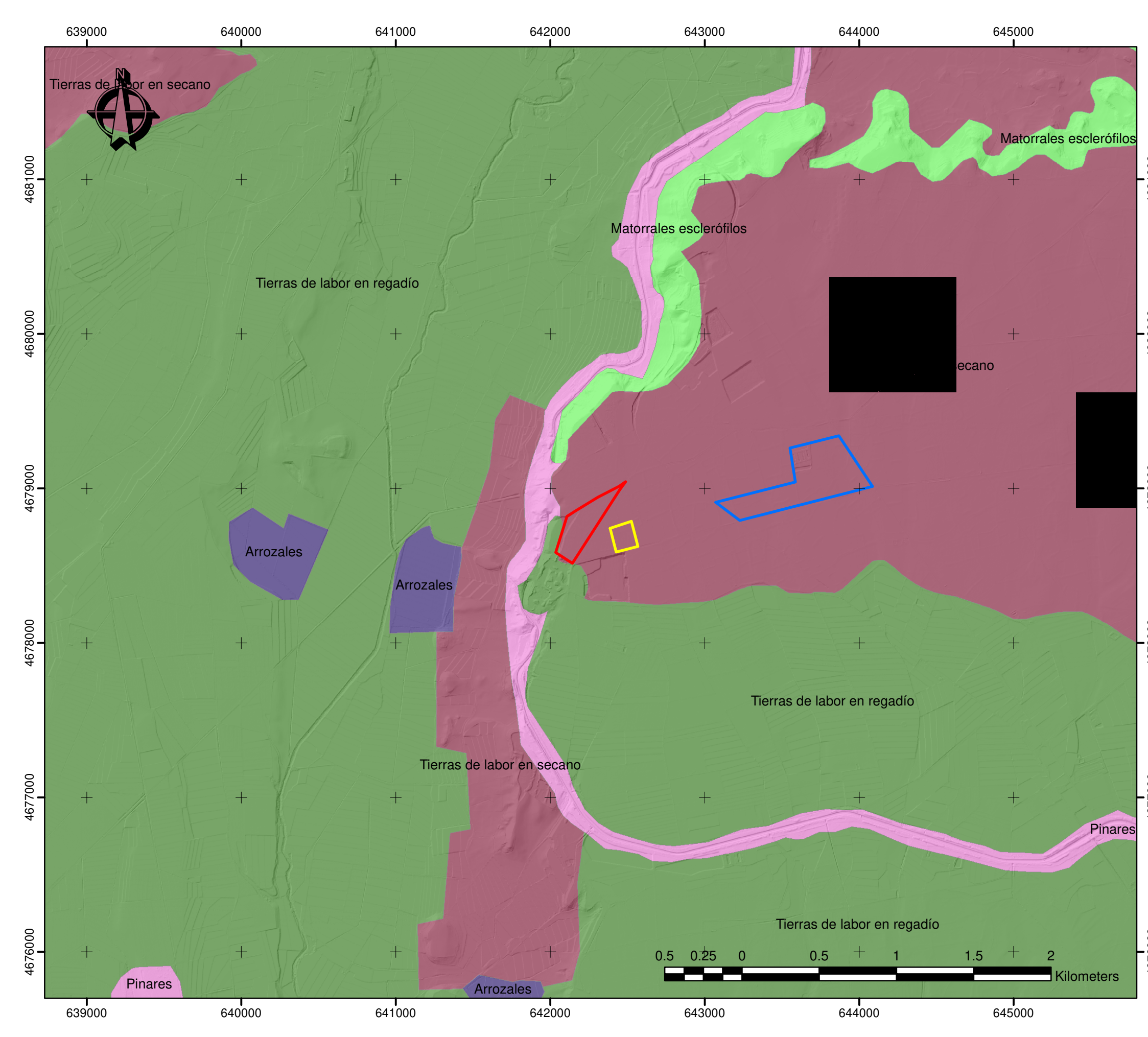

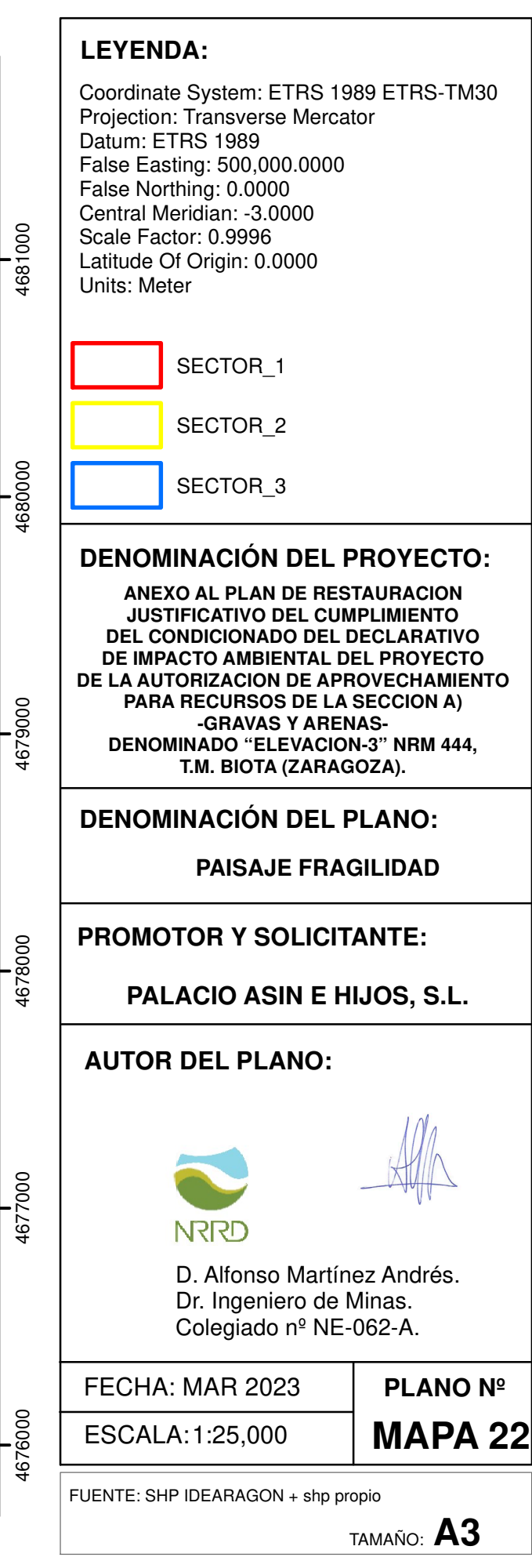

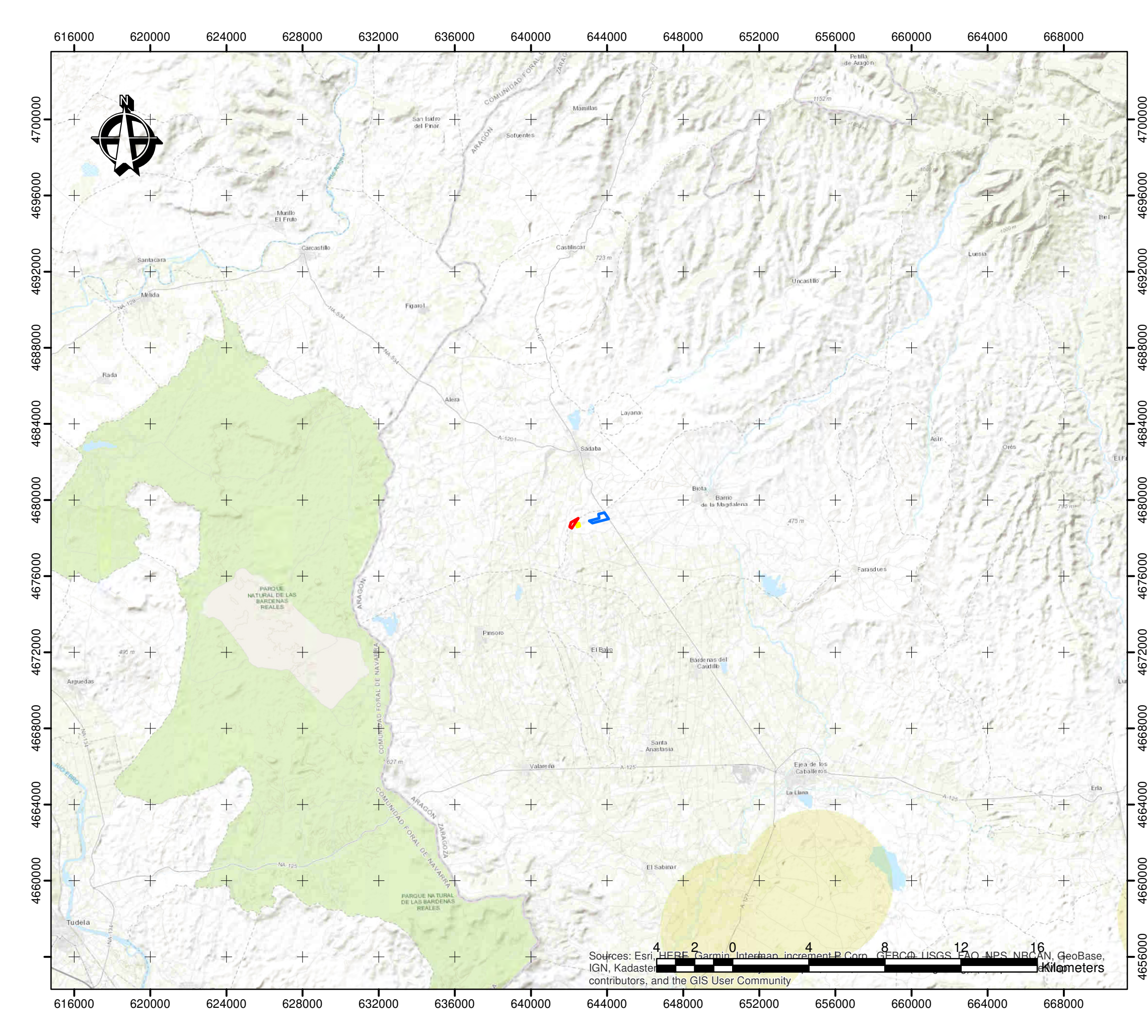

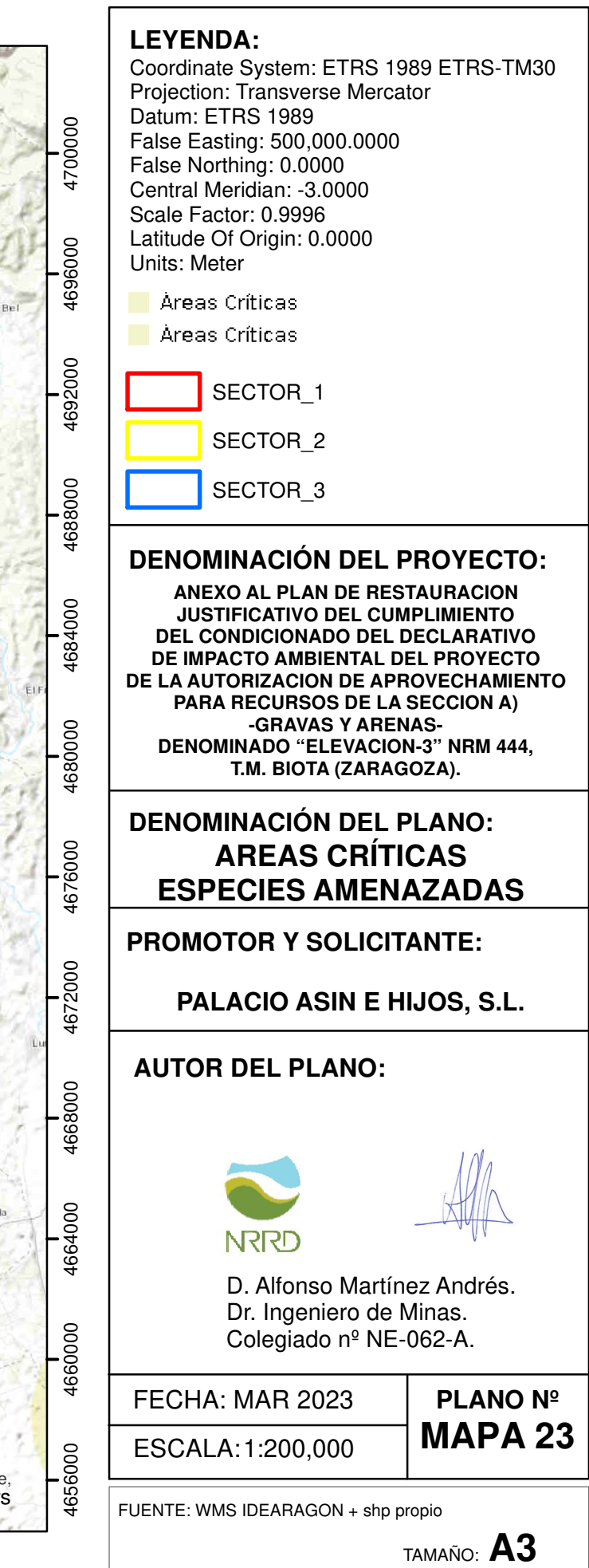

TITULAR:

"PALACIO ASIN E HIJOS, S.L."

## **21 ANEJOS.**

## **21.1 Geología del depósito.**

Este epígrafe se encuentra detallado en el apartado Descripción del recurso minero.

## **21.2 Estudio hidrogeológico.**

 El conocimiento por parte del redactor del proyecto de la dinámica de operación de extracción prevista ha definido las cotas de excavación que se definen en el presente proyecto, puesto que estas se han adaptado siempre a permitir trabajar por encima de la cota máxima del nivel freático.

## **21.3 Estudio geotécnico de estabilidad.**

 La estabilidad de los taludes de explotación y de restauración se encuentra detallada en el apartado correspondiente del presente proyecto.

Se adjunta en el apartado correspondiente, el anexo de estabilidad de taludes.

## **21.4 Plan de Restauración.**

 Los espacios afectados por el Proyecto de Explotación de la cantera "ELEVACION-3", serán restaurados de acuerdo a lo establecido en el documento de actualización al Plan de Restauración según RD 975/2009. Dicho Plan de Restauración garantizará la ejecución de los trabajos destinados a la restitución de los espacios afectados por la actividad extractiva para su reversión a uso inicial.

TITULAR:

"PALACIO ASIN E HIJOS, S.L."

## **22 CÁLCULOS JUSTIFICATIVOS.**

## **22.1 Ritmo y vida de la explotación.**

 El ciclo de vida de la explotación con las producciones establecidas en el último plan de labores, unida a la previsible evolución del mercado hace que la explotación disponga un ciclo de vida de 20 años.

## **22.2 Pistas y accesos.**

Este epígrafe se encuentra detallado en el apartado correspondiente.

# **22.3 Cálculos geotécnicos de estabilidad de taludes de banco, general de trabajo y final y justificación de anchos de bermas y plataformas de trabajo.**

 La estabilidad de los taludes de explotación y de restauración se encuentra detallada en el apartado correspondiente, del presente proyecto y el anexo correspondiente.

## **22.4 Dimensionamiento y justificación del parque de maquinaria.**

 Los trabajos serán realizados por el parque de maquinaría propiedad de la entidad "PALACIO ASIN E HIJOS, S.L." en calidad de titular y explotador legal de la CANTERA "ELEVACION-3".

- 1 planta fija de tratamiento.
- 2 palas cargadoras.
- 2 retroexcavadoras.
- 6 camiones.

## **22.4.1 Justificación de los equipos para la producción estimada.**

 Hasta la fecha los equipos dispuestos están operando con las producciones proyectadas, por lo cual no procede detallar el presente epígrafe. Señalando, que las producciones nominales de los equipos dispuestos permitirían alcanzar una producción de 44.444,4 metros cúbicos de mineral bruto por año. Con el aprovechamiento del 90% por lo que se genera un estéril de un 10%, tendríamos un mineral neto de aproximadamente 40.000 metros cúbicos anuales.

TITULAR:

"PALACIO ASIN E HIJOS, S.L."

## **23 ESTUDIO ECONÓMICO.**

## **23.1 INTRODUCCIÓN.**

El objetivo del presente epígrafe es poder definir los costes de explotación, en las condiciones indicadas en el presente proyecto. De todas las partidas a estudiar la más importante sin duda es el coste de la maquinaría. Vamos a establecer de modo general los costes horarios, teniendo en cuenta que debemos añadir gastos de vital importancia en la gestión de una explotación minera como son la supervisión y dirección, construcción y mantenimiento de pistas y tajo, es decir todas aquellos factores que facilitan el correcto funcionamiento de la maquinaría, extrayendo de ellas la máxima eficacia y rendimiento.

A la hora de establecer el coste horario, hemos de pensar que este es fruto de la suma de dos factores:

- Coste de propiedad o de disponibilidad de la maquina.
- Coste de operación o funcionamiento.

 De este modo el coste por unidad de extracción ya sea tonelada o metro cúbico se calcula mediante la siguiente expresión:

> Producción horaria  $\overline{Coste}$  *horariode propiedad* y *operación* Coste horario por unidad =

De modo que para optimizar esta expresión debemos transformarla en la siguiente:

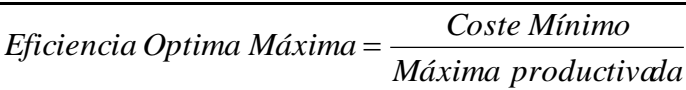

 Los costos por hora de propiedad y operación de un modelo de máquina pueden variar mucho, pues se basan en muchos factores: el tipo de trabajo, los precios locales de combustibles y lubricantes, servicio postventa, amortizaciones, etc. Los usuarios o propietarios de las máquinas de movimientos de tierras podrán calcular con bastante precisión los costes por hora de propiedad y operación de su máquina en un trabajo y lugar determinados. Por lo tanto, lo que acompañamos a continuación en este capítulo, es una aproximación de evaluación de los costes por hora de posesión y de operación en las condiciones en las que se proyecta la explotación.

TITULAR:

"PALACIO ASIN E HIJOS, S.L."

## **23.2 COSTES DE PROPIEDAD.**

El coste de propiedad de un equipo se obtiene mediante la suma de los siguientes factores:

- $\checkmark$  Amortización.
- Interés del capital invertido.
- Seguros.
- $\checkmark$  Impuestos.

 Si bien los tres últimos factores los podemos globalizar en las llamadas cargas indirectas. Los costes de propiedad existen SIEMPRE, aunque la maquina no se encuentre trabajando, ya que, por un lado, se tiene un capital inmovilizado, que podría destinarse a otro uso generando intereses y, por otro, va perdiendo valor debido a los avances tecnológicos.

 La partida más importante, es la amortización, va destinada fundamentalmente a la sustitución del equipo, por lo que se debe recuperar durante la vida útil de la máquina una cantidad igual a la pérdida de valor en el mercado, y por el propio uso, incluyendo después las partidas destinadas a proteger la inversión del equipo.

## **23.2.1 Amortización.**

 La amortización viene determinada por la pérdida de valor producida por el paso del tiempo y por el deterioro producido por el uso. Los factores que determinan la amortización son los siguientes:

- **Factores Físicos.** Averías debidas a accidentes diversos y desastres, y envejecimiento debido al deterioro físico y al desgaste.
- **Factores funcionales.** Ineptitud, falta de modernidad, desuso.

 Evidentemente el paso de tiempo y el deterioro determinan la cantidad a amortizar, y si tuviésemos en cuenta sólo el segundo factor, deberíamos pensar en aplicar un coste por hora a la máquina con objeto de recuperar el precio de adquisición de la misma. No obstante, y como normalmente una máquina no trabaja de forma continua las 24 horas, sino que tiene periodos diarios de inactividad (siempre en función de la jornada de trabajo realizada), se incurre en la pérdida de valor reflejada en el primer factor. Podemos resumir diciendo que la vida útil da una máquina viene limitada tanto por su uso como por su antigüedad, y, por otra parte, podemos pensar que podemos amortizar el precio de adquisición de la máquina, o una cantidad mayor, en función de que los avances tecnológicos introducidos en los modelos que van sustituyendo al actual, aumentarán el precio, aunque también la rentabilidad. En las empresas distribuidoras de maquinaria

"PALACIO ASIN E HIJOS, S.L."

se han valorado estos conceptos y considerando que el rendimiento de una máquina no debe amortizar otra superior tecnológicamente, y fijamos como cantidad a amortizar el precio de adquisición de la máquina, del que descontamos el **Valor Residual** (que no es amortizable porque lo vamos a recuperar) y el precio de los neumáticos (si los monta la máquina de que se trate), ya que la amortización de todos los que se utilizan a lo largo de su vida útil se realiza en capítulo aparte.

 Como procedimiento de la amortización emplearemos el Método Lineal. Que consiste en dividir la suma a amortizar por el periodo de amortización expresado en años.

 Para calcular el coste de amortización horaria, éste se obtiene dividiendo el coste de amortización anual por el número de horas trabajadas al año. La suma a amortizar debe obtenerse descontando al precio de adquisición del equipo el valor residual del mismo y el coste del juego de neumáticos, en caso de montarlos. Así pues tenemos que la amortización anual será:

$$
A = \frac{\text{Precio de adquisici\'on} - \text{Valor residual} - \text{Valor neumaticos}}{\text{Años de vida}}
$$

 Evidentemente el activo se deprecia en la misma cantidad cada año, de modo que el valor después de t años de servicio, será igual a:

$$
\begin{bmatrix} B & = & P & - & A \bullet t \end{bmatrix}
$$

 Si bien el cálculo de la amortización pudiera hacerse por otros métodos como el Método de la suma de los dígitos del año o el Método de amortización de doble saldo decreciente, si bien esta elección ha de partir de la propiedad puesto que ella mejor que nadie podrá definir los ritmos de amortización más acorde a sus balances de pérdidas y ganancias.

 Por último añadir, que un factor fundamental para el cálculo correcto de la amortización es preciso definir con sumo cuidado las vidas útiles de los equipos y su valor residual. Para definir estos factores se deberán tener en cuenta varios factores como por ejemplo el mantenimiento de los equipos.

## **23.2.2 Cargas Indirectas.**

 Aquí se engloban las partidas restantes correspondientes a los costes de propiedad, es decir intereses, seguros, impuestos, etc. y tienen una relación directa de proporcionalidad con el valor de la máquina, por lo que en una máquina recién comprada dependerán directamente del precio de adquisición de la misma.

TITULAR:

"PALACIO ASIN E HIJOS, S.L."

 Los intereses del capital son las cantidades anuales que debemos cargar en el coste de la máquina en concepto de los beneficios que se podrían haber obtenido a partir del capital invertido en la compra de la misma si en vez de adquirirla, se hubiese empleado el dinero en cualquier otro tipo de inversión o negocio. El mínimo que deberá aplicarse como coste de propiedad de interés del capital al coste horario de la máquina es aproximadamente el 5%, ya que como mínimo el propietario deberá obtener una rentabilidad del 5 %.

 Como ya se ha indicado con anterioridad tanto los intereses del capital como los seguros y los impuestos, dependen directamente del precio de adquisición de la máquina, por lo que podemos hacer una evaluación conjunta del interés, que al añadir los otros dos conceptos se incrementará en uno o dos puntos. En resumen hoy podemos considerar que el interés global por cargas indirectas debe estar sobre el 6 %.

 Otro punto muy importante es que este interés global no deberá aplicarse sobre el precio de adquisición de la máquina, sino sobre su valor real en cada momento, teniendo en cuenta las cantidades que vamos amortizando cada año, que por un lado disminuyen progresivamente el precio de la máquina y por otro son susceptibles de ser invertidas realmente para que produzcan intereses.

 Es por todo lo expuesto por lo que aplicaremos el **Método de la Inversión Media** para el cálculo de las denominadas cargas indirectas. Definiremos como **Inversión Media Anual**, a la cantidad media a invertir, durante cada año del período de amortización, de manera que los intereses producidos por este capital medio, colocado a un rédito anual fijado, durante los **"n"** años del período de amortización, sea igual a la suma de los intereses de las cantidades que quedan pendientes de amortizar durante los "n" años mencionados.

Los factores a utilizar serán los siguientes:

- $\checkmark$  C= Precio de adquisición de la máquina.
- $\checkmark$  N= número de años de vida de la máquina.
- $\checkmark$  R= rédito anual en tanto por ciento.
- $\checkmark$  H= horas de trabajo al año.
- $\checkmark$  IM= Inversión Media.

Para calcular esta inversión media ya definida, el procedimiento es el siguiente:

Cantidad pendiente de amortizar el 1º año:

"PALACIO ASIN E HIJOS, S.L."

TITULAR:

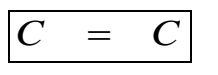

Cantidad pendiente de amortizar el 2º año:

$$
C-1 = \frac{C}{n} = C - \frac{C (n-1)}{n}
$$

Cantidad pendiente de amortizar el 3er año:

$$
C -2 = C - \frac{C (n-2)}{n}
$$

Cantidad pendiente de amortizar el (n-1) año:

$$
C (n-2) = C - \frac{C \cdot 2}{n}
$$

Cantidad pendiente de amortizar el año n:

$$
C (n-1) = C - \frac{C \cdot 1}{n}
$$

 Cada una de estas cantidades estará produciendo intereses al rédito previsto **"r"** durante un año cada una y su suma será igual a los intereses que produciría a lo largo de los **"n"** años la inversión media Im, naturalmente al mismo rédito.

La inversión media quedara:

$$
Inversion = \frac{C (n+1)}{2n}
$$

 Que dividida por el número de horas de trabajo al año (h) y previa aplicación del rédito ya definido r, nos proporcionará el Coste horario de las cargas indirectas.

$$
C.H.(de \text{ cargas indirectas}) = \frac{In \cdot r}{h \cdot 100}
$$

ANEXO AL PLAN DE RESTAURACIÓN CANTERA "ELEVACIÓN-3" Nº 444

TITULAR:

"PALACIO ASIN E HIJOS, S.L."

## **23.3 COSTE HORARIO DE OPERACIÓN.**

 Bajo este epígrafe englobamos todos aquellos gastos que se producen durante el funcionamiento de la máquina o por causa de éste, y son básicamente los siguientes:

- Costes de combustible y energía.
- Costes de lubricantes, grasa y filtros.
- Costes de elementos de desgaste.
- Costes de neumáticos o tren de rodaje.
- Costes de reparaciones.
- Coste del operador.

## **23.3.1 Costes de combustible y energía.**

 El consumo de combustible, se puede medir con bastante exactitud en la obra. Sin embargo, si no hay oportunidad de hacerlo, como es nuestro caso, se puede estimar sabiendo el empleo que se dará a la máquina y apoyándonos en tablas ya elaboradas por los distintos fabricantes. La clase de trabajo determina<br>
el factor de carga del motor y esto influye, a su vez en el consumo de combustible.<br> *COSTO COMBUSTIBLE* = *Consum* el factor de carga del motor y esto influye, a su vez en el consumo de combustible.

$$
\overline{COSTO}\quad COMBUSTIBLE = Consumo\,por\,hora \bullet \text{Precio}\, del \, combustible
$$

 Para estimar el costo por hora de combustible, seleccionaremos el factor de carga basado en la aplicación y lograremos el consumo aproximado por hora.

| CONSUMO       | HORARIO | $(l/h)$  | =            | Potencia    | $\otimes$ CE |
|---------------|---------|----------|--------------|-------------|--------------|
| CONSUMO TOTAL | =       | Potencia | $\otimes$ CE | $\otimes$ h |              |

Donde:

- Potencia medida en HP.
- CE= Consumo específico en litro por caballo y hora.
- H= Tiempo real trabajado en horas.

TITULAR:

#### **23.3.2 Costes de lubricantes, grasas y filtros.**

 Los costes horarios de aceites lubricantes y grasa se pueden estimar con gran exactitud tomando los consumos por hora indicados en las tablas facilitadas por los fabricantes, y los precios locales. El coste horario por grasa será el coste unitario de cada engrase por el número de puntos de engrase en 2.000 horas y dividido por las 2.000 horas.

 El coste horario por filtros, será la operación de multiplicar cada filtro por su coste y dividido por la duración de vida.

 Para hacernos una idea orientativa del montante de esta partida, si lo comparamos con la de combustible se puede utilizar la siguiente formula, considerando unas condiciones de operación media:

cosine formula, considered has conditions are spherical number

\n
$$
COSTE HORARIO = \frac{1}{3} \cdot \text{Coste horizon} \cdot \text{Conv} \cdot \text{Costel}
$$

## **23.3.3 Costes de elementos de desgaste.**

Este apartado es de difícil estimación, puesto que depende de numerosos factores, que además, son de compleja evaluación. Entre estos podemos indicar las calidades de las aleaciones empleadas, la abrasividad de los materiales, la experiencia del maquinista.

## **23.3.4 Costes de neumáticos y tren de rodaje.**

 El cálculo de la vida útil de los neumáticos, es sumamente complicado ya que depende de varios factores. Hoy en día está prácticamente estipulada la tabla que adjuntamos elaborada por un gran fabricante de neumáticos, para determinar la vida útil de estos. El coste horario del neumático será la resultante de dividir el coste del neumático por la vida útil estimada.

 La estimación de vida útil, es la resultante de multiplicar todos los factores de cada punto. Así en nuestro caso para la pala cargadora se determinará teniendo en cuenta los factores de la siguiente tabla:

```
VIDA UTIL = V \bullet U
```
Aproximadamente podemos decir una duración media es de 3.000 Horas.

**Coste de tren de rodaje.**

TITULAR:

"PALACIO ASIN E HIJOS, S.L."

Para calcular el coste horario debido al tren de rodaje debemos seguir estrictamente los pasos que indica el fabricante. Se trata en primer lugar de obtener del cuadro correspondiente a cada máquina el **FACTOR BASICO** característico de cada máquina para multiplicarlo por la suma de tres f actores y por último multiplicar el resultado por un factor de corrección que viene indicado en la "Relación de precios para confeccionar costes horarios".

 Los factores de impactos y de abrasión indican con su nombre a qué se refieren y dependerán de la naturaleza de los materiales a trabajar. El factor **"Z"** representa los efectos combinados de muchas condiciones relativas al ambiente, así como a las de manejo y conservación de la máquina, de cara a la duración de los componentes de un trabajo determinado.

## **Costes por reparaciones.**

 Incluye todos los gastos relativos a averías del equipo considerando tanto los materiales como la mano de obra. Normalmente, estos costes se expresen en tanto por ciento sobre el precio de adquisición de la máquina, teniendo en cuenta los periodos de amortización, así como que cada unidad ha tenido un mantenimiento preventivo adecuado. El coste horario medio relativo a reparaciones se obtendría con la siguiente expresión, en la que van incluidas, además de las partidas de materiales y repuestos, la correspondiente a mano de obra de mantenimiento.

#### $CR = \frac{(PRECIO \ DE \ ADQUISICIÓN - PRECIO \ NEUMATICOS \otimes FACTOR \ REPARACIÓN)$ 100 *HORAS DE VIDA*  $CR =$

## **Costes del operador.**

Coste muy variable, dependiendo del criterio de la Dirección o Gerencia de la empresa explotadora.

## **23.4 CALCULO DE COSTOS HORARIOS DE OPERACIÓN.**

 De modo previo al cálculo definitivo de los costos horarios de operación de la maquinaría empleada en las instalaciones debemos introducir la productividad teórica de los equipos, para lo cual habrá que multiplicar por unos factores que penalizan tales como la Eficiencia Operativa Global, Averías y Mantenimiento, Inclemencias del Tiempo, Imprevistos.

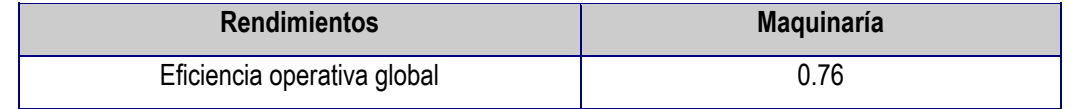

TITULAR:

ANEXO AL PLAN DE RESTAURACION JUSTIFICATIVO DEL CUMPLIMIENTO DEL CONDICIONADO DEL DECLARATIVO DE IMPACTO AMBIENTAL DEL PROYECTO DE LA AUTORIZACION DE APROVECHAMIENTO PARA RECURSOS DE LA SECCION A) - GRAVAS Y ARENAS- "ELEVACION-3", T.M. BIOTA (ZARAGOZA).

"PALACIO ASIN E HIJOS, S.L."

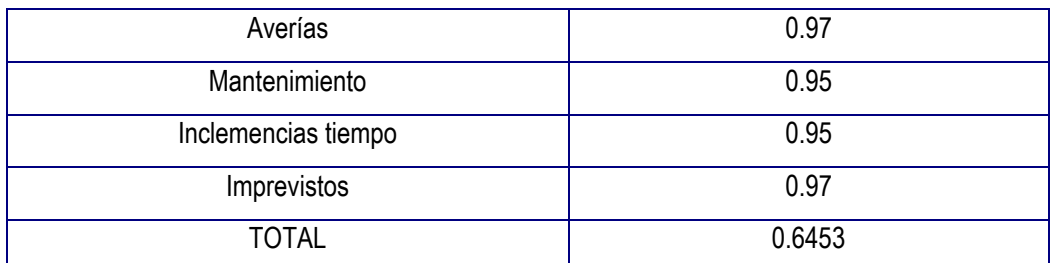

Este factor será de utilidad a la hora de definir las horas de operatividad de la maquinaría.

TITULAR:

"PALACIO ASIN E HIJOS, S.L."

## **23.5 OTROS COSTES DERIVADOS DE LA OPERACIÓN.**

 Además de los costos ya recogidos en el apartado anterior, hay que tener en cuenta otra serie de costos anuales, cuya estimación siempre es difícil realizar, y máxime al equipo redactor del proyecto ya que no conoce una serie de datos importantes sobre posibles negociaciones.

## **Personal.**

 En este apartado no se incluye partida puesto que los gastos de personal se incluyen en los costes horarios de los equipos de cantera.

**Terrenos.** 

Se establece una partida de alquiler al propietario de los terrenos.

## **Dirección facultativa y asistencia técnica.**

 Se encargará de mantener la Seguridad y productividad de la mina. Sus honorarios se deben considerar como íntegros e inherentes a la explotación minera proyectada.

## **Gastos estructura.**

Aquí entraría los costos de tasas, licencias municipales, ampliaciones de proyectos, laboratorios, etc.

## **23.6 TOTAL COSTES AñO EN OPERACIÓN MINERA. RENTABILIDAD.**

 Los cálculos realizados, de acuerdo a la información facilitada por "PALACIO ASIN E HIJOS, S.L.", hacen que nuestro coste por tonelada de producción útil es de 1,98 €/tonelada de mineral vendible, de acuerdo a las producciones estimadas. En dicho coste se incluyen todos los gastos derivados del desarrollo de la actividad extractiva, y del tratamiento del mineral y de aplicación de maquinaria a las labores de gestión de vertederos, viales y acopios. De acuerdo a escenarios comparados, y dada la adecuada gestión empresarial, estimamos que la rentabilidad de la actividad extractiva se fija en un 12 %.

TITULAR:

"PALACIO ASIN E HIJOS, S.L."

## **24 PRESUPUESTO EXPLOTACION.**

 El presente presupuesto establece las condiciones económicas para el desarrollo de la actividad extractiva en la CANTERA "ELEVACION-3" al amparo de la solución técnica indicada en el presente documento, para la operación prevista durante el siguiente año de actividad, de acuerdo a los datos económicos y de producción aportados por el titular, que asciende a un presupuesto anual de operación de **174.240 euros (CIENTO SETENTA Y CUATRO MIL DOSCIENTOS CUARENTA EUROS).** 

En Zaragoza, a 06 de marzo de 2023

D. Alfonso Martínez Andrés Dr. Ingeniero de Minas, Colegiado NE-062-A

TITULAR:

"PALACIO ASIN E HIJOS, S.L."

## **25 ESTUDIO DE ESTABILIDAD DE TALUDES.**

 En el apartado correspondiente se ha adjuntado el estudio de estabilidad de taludes preliminar para la cantera "ELEVACION-3".

TITULAR:

"PALACIO ASIN E HIJOS, S.L."

## **26 ANEXOS COMPLEMENTARIOS.**

- ESTUDIO HIDROLOGICO Y DE DRENAJES.

**PALACIO ASIN E HIJOS, S.L.**

**ANEXO AL PLAN DE RESTAURACION JUSTIFICATIVO DEL CUMPLIMIENTO DEL CONDICIONADO DEL DECLARATIVO DE IMPACTO AMBIENTAL DEL PROYECTO DE LA AUTORIZACION DE APROVECHAMIENTO PARA RECURSOS DE LA SECCION A) ‐GRAVAS Y ARENAS‐ DENOMINADO "ELEVACION‐3" NRM 444, T.M. BIOTA (ZARAGOZA).**

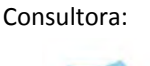

NRRD

# **ANEXO:**  ESTUDIO HIDROLÓGICO.

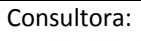

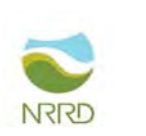

# **1 MÉTODOS.**

Para el diseño de drenajes, es necesario tener en cuenta los siguientes parámetros.

- 1º Mínima delimitación.
- 2º Cuenca de aportación.
- 3º Volumen de aportación.
- 4º Caudales de avenida.
- 5º Diseño de perfil de cuneta, zanja o TUBERÍA. (Elemento de drenaje).
- 6º Estudio hidrológico. En su caso.

El estudio, trata de evaluar varias situaciones: en una primera fase, las vertientes desde las curvas de nivel; y en una segunda fase, el diseño de cunetas teniendo en cuenta un periodo de retorno dado, para las cuentas de aportación que sean analizadas.

## **2 LÍNEAS DE VERTIENTE.**

Como software de cálculo ARCMAP ESRI ARCGIS y HECRAS.

Se han estudiado las posibilidades de una posible micro-cuenca natural en el entorno, y en la finca, para verificación, mediante el empleo de ArcMAP, para la captura, edición, análisis, tratamiento, diseño, publicación e impresión de información geográfica.

Desde la web descargas IGN modelo digital del terreno MTD5, se ha geoprocesado el archivo a un TIN, con el objetivo de generar las líneas de vertiente del entorno.

Siguiendo los pasos de cálculo y tratamos de conocer las líneas de vertiente STREAM con VALUE 10. En cualquier caso, son de uso en el análisis.

Se ha realizado un geoprocesamiento, con el objetivo de conocer las líneas de vertientes del entorno, de forma que den datos de posibles problemáticas derivadas del agua de escorrentía de las zonas externas a la zona.

Con todos los datos, podemos diseñar soluciones para las escorrentías.

Partiendo de esos datos, comenzamos el proceso para eliminar imperfecciones (huecos y sumideros) del ráster. Con esta herramienta (FILL) se rellenan las imperfecciones existentes en la superficie del modelo digital de elevaciones, de tal forma que las celdas en depresión alcancen el nivel del terreno de alrededor, con el objetivo de poder determinar de forma adecuada la dirección del flujo.

Seguimos con el proceso definiendo la dirección del flujo buscando el camino descendente de una celda a otra.

**PALACIO ASIN E HIJOS, S.L.**

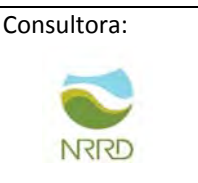

Se ha creado el raster de acumulación de flujo en cada celda. Se determina el número de celdas de aguas arriba que vierten sobre cada una de las celdas inmediatamente aguas abajo de ella.

Especificaremos un umbral para la cantidad de píxeles adyacentes que constituyen una corriente, mediante un VALUE de 20. Es una condición bastante aceptable.

Para el procesamiento de las líneas de vertientes, se usa un algoritmo que utiliza la herramienta diseñada principalmente para la vectorización de redes de arroyos o cualquier otro ráster que represente una red lineal de ráster para la que se conoce la direccionalidad, y está optimizada para utilizar un ráster de dirección como ayuda en la vectorización de celdas que se intersecan y celdas adyacentes.

Hemos obtenido las líneas de escorrentía y direcciones de flujo de las mismas, que asociadas al entorno, son capaces ya de darnos datos de áreas que realizan la aportación a puntos concretos.

## LÍNEAS DE VERTIENTE OBTENIDAS: EXTERNAS.

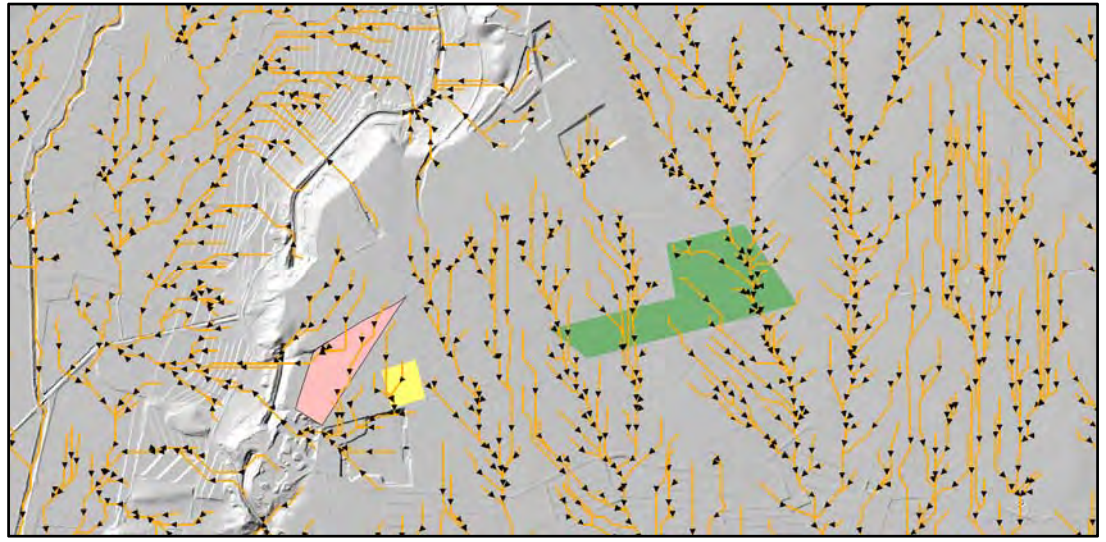

En la figura podemos observar:

POLIGONOS: Perímetro de la EXPLOTACIÓN.

Líneas naranjas: líneas de vertiente STREAM.

Explicación de la figura: el agua proveniente de la escorrentía en la zona exterior sigue una dirección de flujo hacia el SUROESTE y SURESTE, por lo que se necesita diseñar drenaje específico enfocada a evitar la entrada de agua en la cantera, y DEBE LLEVAR LA DIRECCIÓN QUE MARCAN LAS VERTIENTES con el objeto de conservar los flujos naturales.

Por otro lado, y desde el punto de vista de la explotación, veamos sus características enfocadas a los drenajes y evitar encharcamientos contemplado lo anterior. Para ello, sin más profundidad, y dado que la explotación queda en fondo, se propone una tubería de hormigón que saque las aguas pluviales hacia el exterior en la dirección calculada en vertientes, como un sistema de drenaje transversal.

**PALACIO ASIN E HIJOS, S.L.**

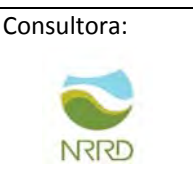

Procedemos al cálculo de sección de la tubería, comenzando por la cuenca de aportación.

# **3 CUENCA DE APORTACIÓN.**

Analizada la situación, no se estima método de cálculo, dado que las aguas externas se evitan mediante la realización de cunetas superficiales externas, y la cuenca de aportación coincide con el área explotable.

En nuestro caso: 223602 m2 se determina para este cálculo puesto que se trata de la más desfavorable en relación al sector 3, para el cálculo de tubería.

Tenemos dos casos: que implican 2 cálculos.

1 cunetas de drenaje exteriores para evitar la entrada de agua.

2 tubería de drenaje para encauzar las aguas provenientes de precipitación en al interior de la explotación hacia las vertientes naturales.

Para el primer caso, calculamos el área de aportación que van a encauzar las cunetas de drenaje en al caso más desfavorable, sector 3.

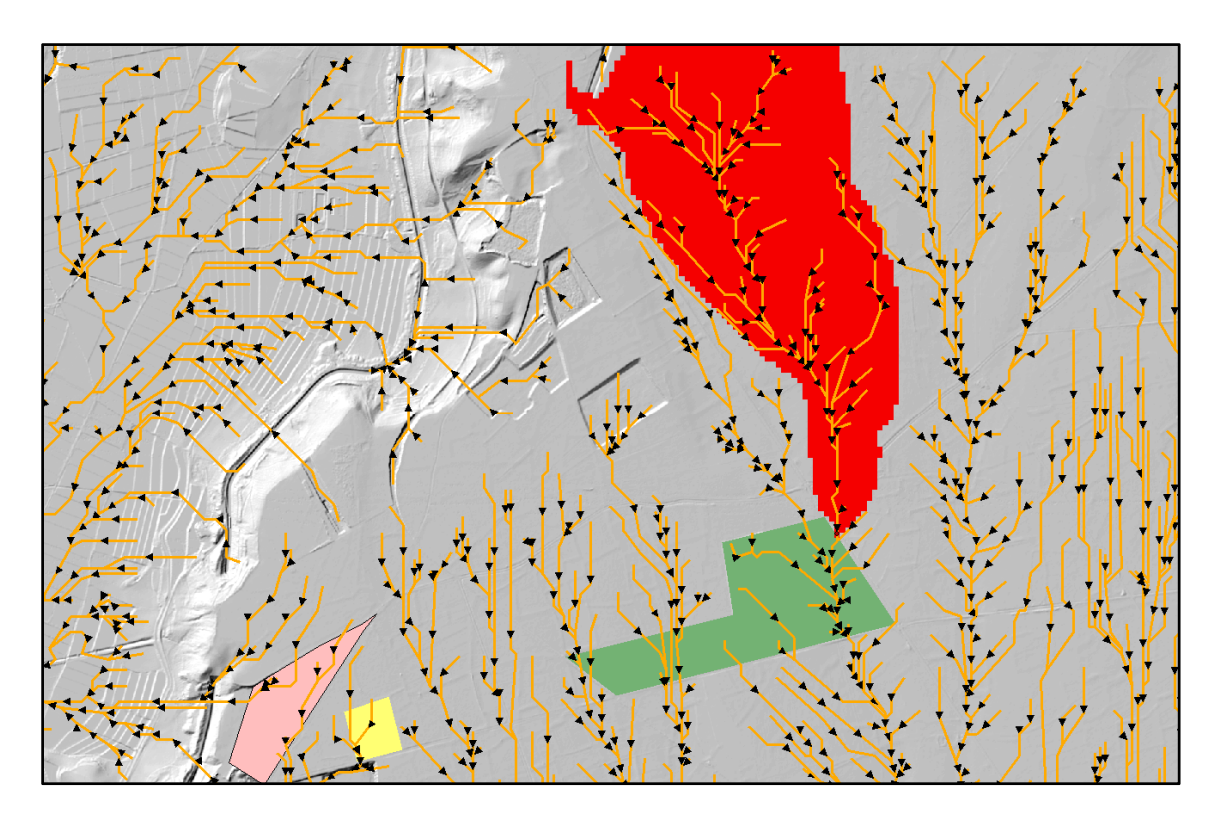

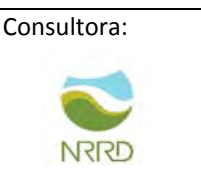

En la figura se aprecia en rojo el resultado de la aportación a la línea vertiente más desfavorable, en el sector 3. Realizado en ARCGIS geoproceso HIDROLOGY.

En relación a las medidas, y extraídas del propio programa, tenemos 793574 m<sup>2</sup> de cuenca vertiente. La longitud a tener en cuenta como más desfavorable: 2784 m. Desnivel: 466 msnm – 483 msnm = - 17 m

Para el segundo caso: 223602 m2 de cuenca vertiente. Longitud: 750 m Desnivel: 517,5 msnm – 517 msnm = 0,5 m.

# **4 CAUDALES DE AVENIDA.**

Se han usado datos de precipitaciones del 2012 al 2021, de la ESTACIÓN de EJEA DE LOS CABALLEROS, siguiendo con las pautas de los estudios realizados ya; y con todos los datos, podemos diseñar soluciones para las escorrentías.

Para el cálculo de caudales nos basaremos en la norma 5.2 - IC "drenaje superficial de la Instrucción de Carreteras", aprobada el 10 de marzo de 2016.

En el capítulo dedicado a Caudal de proyecto QP, se dice que, *es aquél que se debe tener en cuenta para efectuar el dimensionamiento hidráulico de una obra, elemento o sistema de drenaje superficial de la carretera. Se considera igual al caudal máximo anual correspondiente a los períodos de retorno que se indican a continuación, determinados conforme a lo especificado en el capítulo 2:*

*Drenaje de plataforma y márgenes: veinticinco años (T = 25 años), salvo en el caso excepcional de desagüe por bombeo en que se debe adoptar cincuenta años (T = 50 años).*

*Drenaje transversal: se debe establecer por el proyecto en un valor superior o igual a cien años (T ≥ 100 años) que resulte compatible con los criterios sobre el particular de la Administración Hidráulica competente.*

*En el proyecto se pueden adoptar valores distintos en casos que se justifiquen de manera expresa.*

Dicho, lo anterior, adoptaremos un PERIODO DE RETORNO DE 500 años, dado que diseñamos DRENAJES TRANSVERSALES, donde se propone como solución una tubería de hormigón o material adecuado según fabricante y podemos adoptar 500 años para las CUNETAS LONGITUDINALES.

Además, en la citada, se expone:

El caudal máximo anual correspondiente a un determinado período de retorno QT, se debe determinar a partir de la información sobre caudales máximos que proporcione la Administración Hidráulica

**PALACIO ASIN E HIJOS, S.L.**

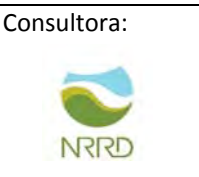

competente. En caso de no disponer de dicha información, se debe calcular a través de la metodología que se establece en este apartado.

A los efectos de esta norma se consideran los siguientes métodos de cálculo de caudales:

- Racional: Supone la generación de escorrentía en una determinada cuenca a partir de una intensidad de precipitación uniforme en el tiempo, sobre toda su superficie. No tiene en cuenta:

1 Aportación de caudales procedentes de otras cuencas o trasvases a ellas.

2 Existencia de sumideros, aportaciones o vertidos puntuales, singulares o accidentales de cualquier clase.

3 Presencia de lagos, embalses o planas inundables que puedan producir efecto laminador o desviar caudales hacia otras cuencas.

4 Aportaciones procedentes del deshielo de la nieve u otros meteoros.

5 Caudales que afloren en puntos interiores de la cuenca derivados de su régimen hidrogeológico.

- Estadístico: Se basa en el análisis de series de datos de caudal medidos en estaciones de aforo u otros puntos. Dichas series se pueden complementar con datos sobre avenidas históricas.

- Otros métodos hidrológicos: que deben ser adecuados a las características de cada cuenca.

La elección del método de cálculo más adecuado a cada caso concreto debe seguir el siguiente procedimiento:

- En cuencas de área superior o igual a cincuenta kilómetros cuadrados (A ≥ 50 km2):

1 Utilización de datos sobre caudales máximos proporcionados por la Administración Hidráulica.

2 Si la Administración Hidráulica no dispone de datos sobre caudales máximos:

a) Cuando existan estaciones de aforo próximas, que se consideren suficientemente representativas, se utilizará el método estadístico.

B) Cuando los caudales no puedan estimarse a partir de estaciones de aforo, se deben aplicar métodos hidrológicos adecuados a las características de la cuenca, que se deben contrastar con la información de que se disponga sobre caudales de avenida. En la realización de estos estudios se tendrá en cuenta la información disponible sobre avenidas históricas o grandes eventos de precipitación.

Una vez conocidas todas estas consideraciones, y teniendo en cuenta que para esta cuenca en concreto no se disponen de datos sobre caudales para los distintos periodos de retorno, ni datos de aforos sobre caudales en sus cauces; aplicaremos el método Racional expuesto en la nueva norma de Instrucción de Carreteras con ayuda de los datos hidro-meteorológicos de la zona.

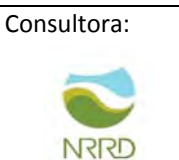

## **Tomamos datos históricos y APLICAMOS ESTADÍSTICA.**

## **MÉTODO RACIONAL.**

**PALACIO ASIN E HIJOS, S.L.**

El método racional se basa en datos de precipitación de la zona para hallar la escorrentía y el caudal máximo que se genera para distintos periodos de retorno, y es el propuesto por la nueva Instrucción 5.2- IC de Drenaje Superficial (2016).

Éste método supone un aguacero con las siguientes características:

- Intensidad de lluvia constante. Las posibles variaciones se tienen en cuenta mediante un coeficiente corrector.

- Duración del aguacero igual al tiempo de concentración. Es la situación más desfavorable, puesto que una duración menor provocaría que no toda la cuenca estuviera vertiendo por el punto de salida de la misma y una duración mayor equivaldría a una menor intensidad de lluvia.

- Simultaneidad de la lluvia en la cuenca. Se supone constante, si bien se corrige este aspecto con un coeficiente.

## **FÓRMULA GENERAL DE CÁLCULO.**

Siguiendo el método racional, el caudal máximo anual QT, correspondiente a un período de retorno T, se calcula mediante la fórmula:

$$
Qt = \frac{I(T, tc) * C * A * Kt}{3,6}
$$

donde:

- QT (m3/s) Caudal máximo anual correspondiente al período de retorno T, en el punto de desagüe de la cuenca.

- I (T, tc) (mm/h) Intensidad de precipitación correspondiente al período de retorno considerado T, para una duración del aguacero igual al tiempo de concentración tc, de la cuenca.

- C (adimensional) Coeficiente medio de escorrentía de la cuenca o superficie considerada.

- A (km2) Área de la cuenca o superficie considerada.

- Kt (adimensional) Coeficiente de uniformidad en la distribución temporal de la precipitación.

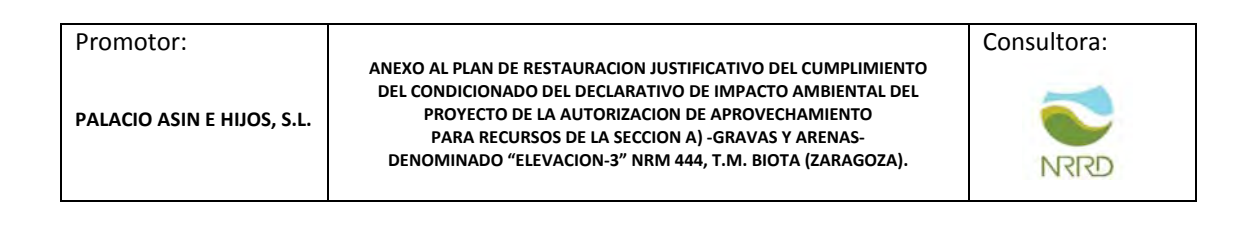

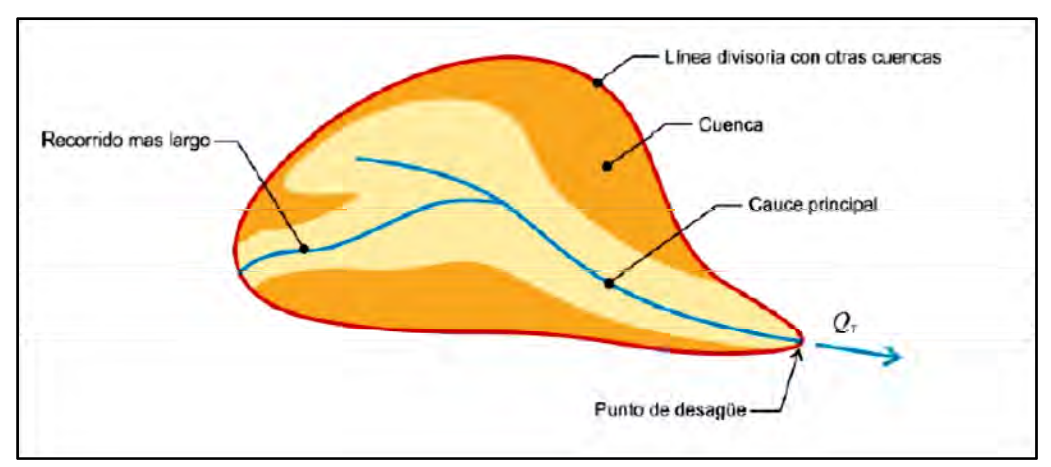

En cualquier caso, e independientemente de la zona geográfica en la que se encuentren la cuenca, siempre que existan datos sobre caudales o referencias sobre inundaciones históricas se deben contrastar con los resultados obtenidos.

De manera local, a lo que ya se había procesado en el apéndice anterior, recordemos que:

En relación a las medidas, y extraídas del propio programa, tenemos 0.7km2 de cuenca vertiente. La longitud a tener en cuenta como más desfavorable: 2784 m. Desnivel: 466 msnm – 483 msnm = - 17 m Para el segundo caso: 223602 m2 de cuenca vertiente. Longitud: 750 m Desnivel: 517.5 msnm – 517 msnm = 0.5m.

Cálculo de las precipitaciones máximas diarias Pd. Comenzamos por el primer caso.

**Datos de precipitaciones del año 2012 al año 2021, desde la estación ya citada con anterioridad.** 

**Datos ordenados:** 

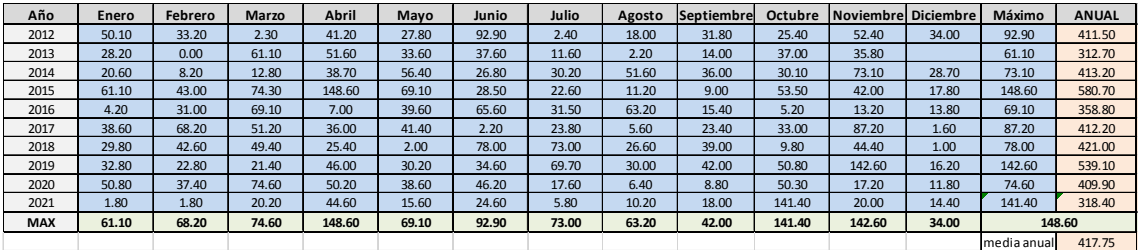

El valor de la precipitación máxima diaria correspondiente al período de retorno de 500 años a considerar en la cuenca, es uno de los parámetros más influyentes en el cálculo del caudal de avenida de una cuenca.

**PALACIO ASIN E HIJOS, S.L.**

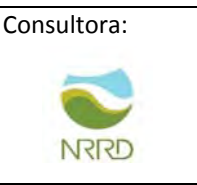

A partir de la herramienta facilitada por el Ministerio de Fomento: "Máximas lluvias diarias en la España peninsular". Es la que se ha tomado como referencia por su fiabilidad.

Este método utiliza el modelo de SQRT-ET max para la estimación regional de cuantiles. Se basa en la obtención de parámetros gráficamente, mediante mapas de isolineas del valor regional del coeficiente de variación y el valor medio de la máxima precipitación diaria anual.

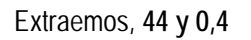

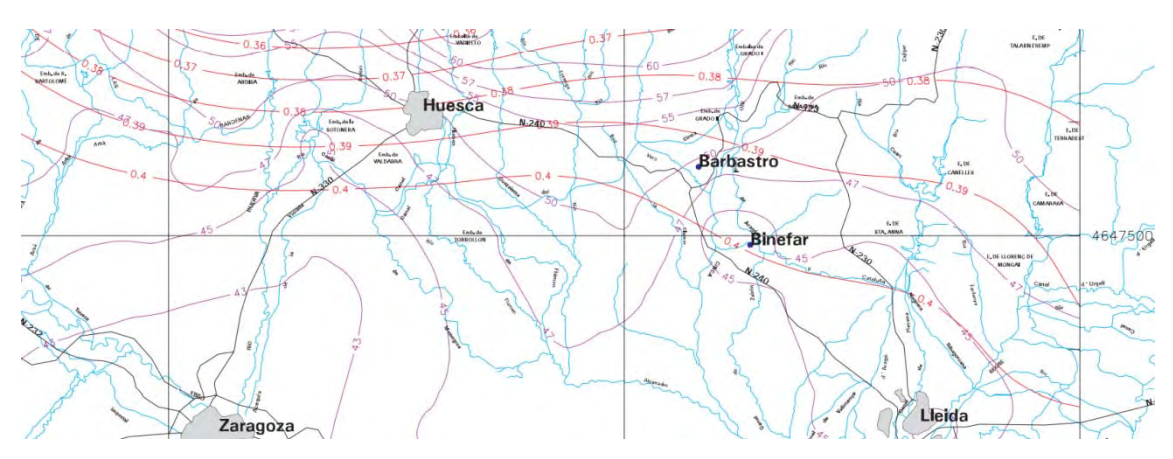

Obtenemos del mismo el Coeficiente de variación (Cv) y el Valor medio de la máxima precipitación anual (P) y para el periodo de retorno deseado T (500 años) y el valor de CV, se obtiene el cuantil regional Yt mediante el uso de la siguiente tabla:

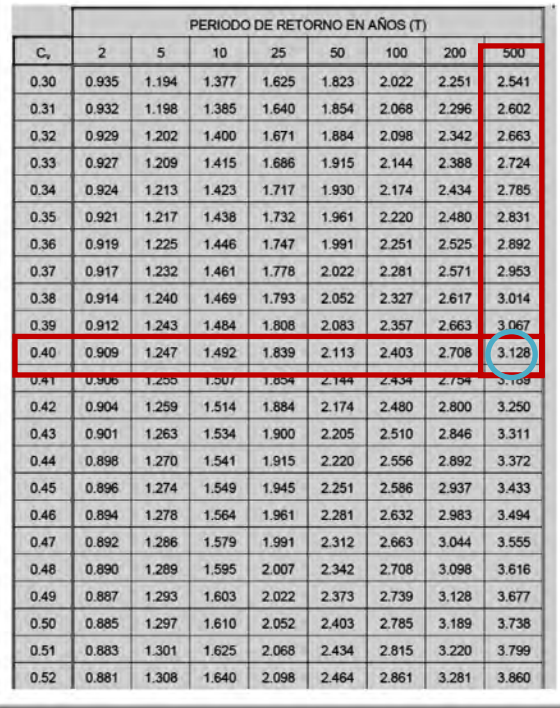

**PALACIO ASIN E HIJOS, S.L.**

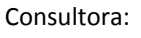

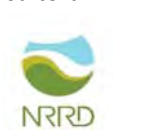

**P= 43** 

**Cv=0.4** 

**Yt500 = 3.128 (500)** 

Al realizar el producto del cuantil regional Yt por el valor medio P se obtiene la precipitación máxima diaria Pd, en este caso para un periodo de retorno de 500 años.

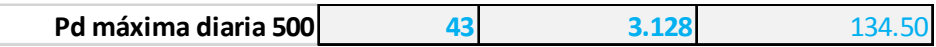

**Pd=134.5** mm/día para un periodo de retorno de 500 años.

1. Coeficiente de escorrentía, C.

El coeficiente de escorrentía C, define la parte de la precipitación de intensidad I (T, tc) que genera el caudal de avenida en el punto de desagüe de la cuenca.

El coeficiente de escorrentía C, se obtendrá mediante la siguiente formula, adoptada de la nueva instrucción de carreteras (2016) "5.2-IC Drenaje Superficial":

$$
Pd \cdot K_A > Po \qquad \Rightarrow \qquad C = \frac{\left( \frac{Pd \cdot K_A}{Po} - 1 \right) \cdot \left( \frac{Pd \cdot K_A}{Po} + 23 \right)}{\left( \frac{Pd \cdot K_A}{Po} + 11 \right)^2}
$$

- C (adimensional) Coeficiente de escorrentía.

- Pd (mm) Precipitación máxima diaria correspondiente al período de retorno T considerado.
- KA (adimensional) Factor reductor de la precipitación por área de la cuenca.
- Po (mm) Umbral de escorrentía.

**PALACIO ASIN E HIJOS, S.L.**

**ANEXO AL PLAN DE RESTAURACION JUSTIFICATIVO DEL CUMPLIMIENTO DEL CONDICIONADO DEL DECLARATIVO DE IMPACTO AMBIENTAL DEL PROYECTO DE LA AUTORIZACION DE APROVECHAMIENTO PARA RECURSOS DE LA SECCION A) ‐GRAVAS Y ARENAS‐ DENOMINADO "ELEVACION‐3" NRM 444, T.M. BIOTA (ZARAGOZA).**

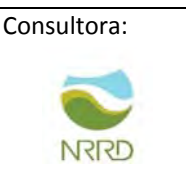

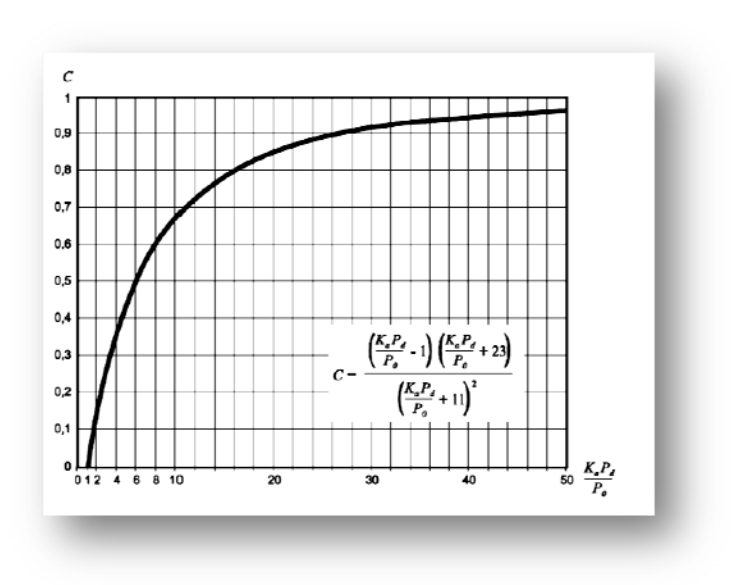

El umbral de escorrentía P0, representa la precipitación mínima que debe caer sobre la cuenca para que se inicie la generación de escorrentía. Se determinará mediante la siguiente fórmula:

$$
Po = P_o^i * \beta
$$

donde:

- ‐ P0 (mm) Umbral de escorrentía.
- $-P_{o}$ <sup>*i*</sup> (mm) Valor inicial del umbral de escorrentía.
- $-\beta$  (adimensional) Coeficiente corrector del umbral de escorrentía.

Valor inicial del umbral de escorrentía  $P_o^{\text{d}}$ 

El valor inicial del umbral de escorrentía, se ha determinado mediante series de datos o mapas publicados por la Dirección General de Carreteras, en los que se obtiene directamente el valor de para una determinada localización geográfica, exactamente por el MAGRAMA.

ܲ**oi ha resultado tener el valor de 14 mm**. (Descargada en capa pixelada del Ministerio).

Coeficiente corrector del umbral de escorrentía  $\beta$ 

La formulación del método racional efectuada en los epígrafes precedentes requiere una calibración con datos reales de las cuencas, que se introduce en el método a través de un coeficiente corrector del umbral de escorrentía  $\beta$ . En nuestro caso, para llevar a cabo la calibración, se puede tomar el valor del coeficiente corrector a partir de los datos de la tabla, correspondientes a las regiones de la ilustración.

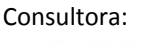

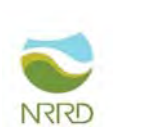

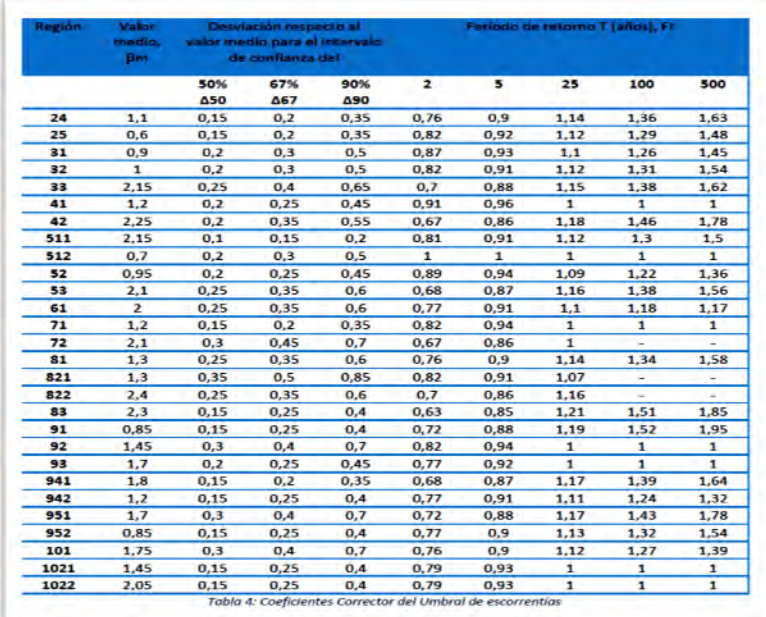

Luego teniendo en cuenta que nuestra cuenca se encuentra en la región 93 y que el periodo de retorno a considerar es de 500 años, obtenemos el siguiente coeficiente corrector: **1**.

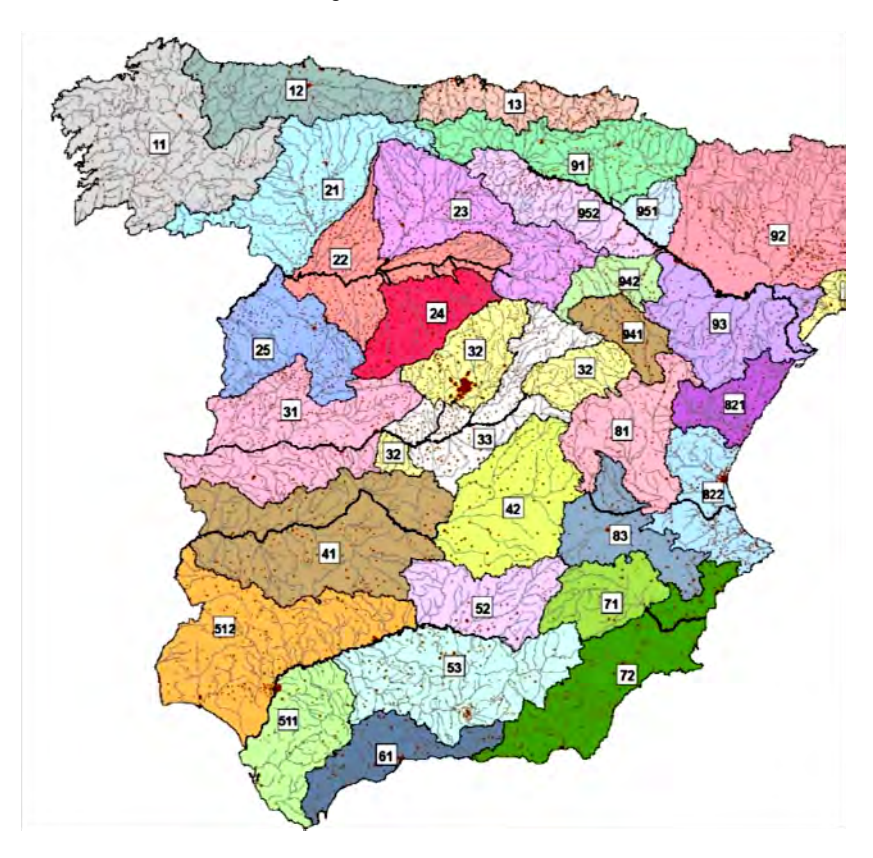

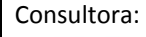

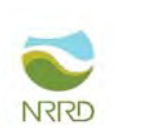

Para PT 500

 $\beta^{PM} = \beta m * Ft = 1-1 = 0$ 

**PALACIO ASIN E HIJOS, S.L.**

Finalmente tenemos que el umbral de escorrentía es:

 $Po = P$ io x  $\beta = 12 * 1 = 12$  mm (Pt 500)

Factor reductor de la precipitación por área de la cuenca.

El factor reductor de la precipitación por área de la cuenca KA, tiene en cuenta la no simultaneidad de la lluvia en toda su superficie. Se obtiene a partir de la siguiente formula:

 $Si A < 1 km$ 

 $KA = 1$ 

Intensidad de Precipitación I (T,t)

La intensidad de precipitación I (T, t) correspondiente a un período de retorno T, y a una duración del aguacero t, a emplear en la estimación de caudales por el método racional, se obtendrá por medio de la siguiente fórmula:

$$
I(T,t) = I_d * F_{int}
$$

donde:

- I (T, t) (mm/h) Intensidad de precipitación correspondiente a un período de retorno T y a una duración del aguacero t.

- Id (mm/h) Intensidad media diaria de precipitación corregida correspondiente al período de retorno T.

- Fint (adimensional) Factor de intensidad.

La intensidad de precipitación a considerar en el cálculo del caudal máximo anual para el período de retorno T, en el punto de desagüe de la cuenca QT, es la que corresponde a una duración del aguacero igual al tiempo de concentración (t = tc) de dicha cuenca.

Intensidad media diaria de precipitación corregida "Id"

**PALACIO ASIN E HIJOS, S.L.**

**ANEXO AL PLAN DE RESTAURACION JUSTIFICATIVO DEL CUMPLIMIENTO DEL CONDICIONADO DEL DECLARATIVO DE IMPACTO AMBIENTAL DEL PROYECTO DE LA AUTORIZACION DE APROVECHAMIENTO PARA RECURSOS DE LA SECCION A) ‐GRAVAS Y ARENAS‐ DENOMINADO "ELEVACION‐3" NRM 444, T.M. BIOTA (ZARAGOZA).**

Consultora:

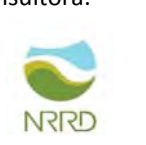

$$
Id = \frac{Pd * K_A}{24}
$$

donde:

- Id (mm/h) Intensidad media diaria de precipitación corregida correspondiente al período de retorno T.

- Pd (mm) Precipitación diaria correspondiente al período de retorno T.

- KA (adimensional) Factor reductor de la precipitación por área de la cuenca.

Para la determinación de la precipitación diaria correspondiente al período de retorno T, Pd, se ha procedido mediante el cálculo de las precipitaciones en cada punto basado en la herramienta facilitada por el Ministerio de Fomento: "Máximas lluvias diarias en la España peninsular".

Factor de intensidad "Fint"

El factor de intensidad introduce la torrencialidad de la lluvia en el área de estudio y depende de:

§ La duración del aguacero t

§ El período de retorno T, si se dispone de curvas intensidad - duración - frecuencia (IDF) aceptadas por la Dirección General de Carreteras, en un pluviógrafo situado en el entorno de la zona de estudio que pueda considerarse representativo de su comportamiento.

§ Se tomará el mayor valor de los obtenidos de entre los que se indican a continuación:

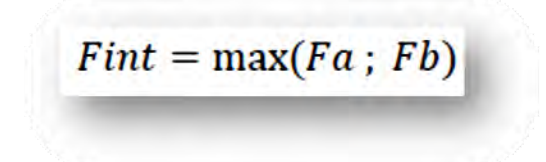

donde:

- Fint (adimensional) Factor de intensidad
- Fa (adimensional) Factor obtenido a partir del índice de torrencialidad (I1/Id).
- Fb (adimensional) Factor obtenido a partir de las curvas IDF de un pluviógrafo próximo.

Obtención de Fa.

**PALACIO ASIN E HIJOS, S.L.**

**ANEXO AL PLAN DE RESTAURACION JUSTIFICATIVO DEL CUMPLIMIENTO DEL CONDICIONADO DEL DECLARATIVO DE IMPACTO AMBIENTAL DEL PROYECTO DE LA AUTORIZACION DE APROVECHAMIENTO PARA RECURSOS DE LA SECCION A) ‐GRAVAS Y ARENAS‐ DENOMINADO "ELEVACION‐3" NRM 444, T.M. BIOTA (ZARAGOZA).**

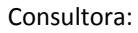

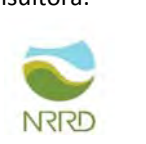

$$
Fa = \left(\frac{l1}{Id}\right)^{3,5287-2,5287*t^{0,1}}
$$

donde:

- Fa (adimensional) Factor obtenido a partir del índice de torrencialidad.

- I1/Id (adimensional) Índice de torrencialidad que expresa la relación entre la intensidad de precipitación horaria y la media diaria corregida. Su valor se determina en función de la zona geográfica, a partir del mapa de la ilustración de zonas. En nuestro caso = 10.

- t (horas) Duración del aguacero.

Para la obtención del factor Fa, se debe particularizar la expresión para un tiempo de duración del aguacero igual al tiempo de concentración ( $t = tc$ ).

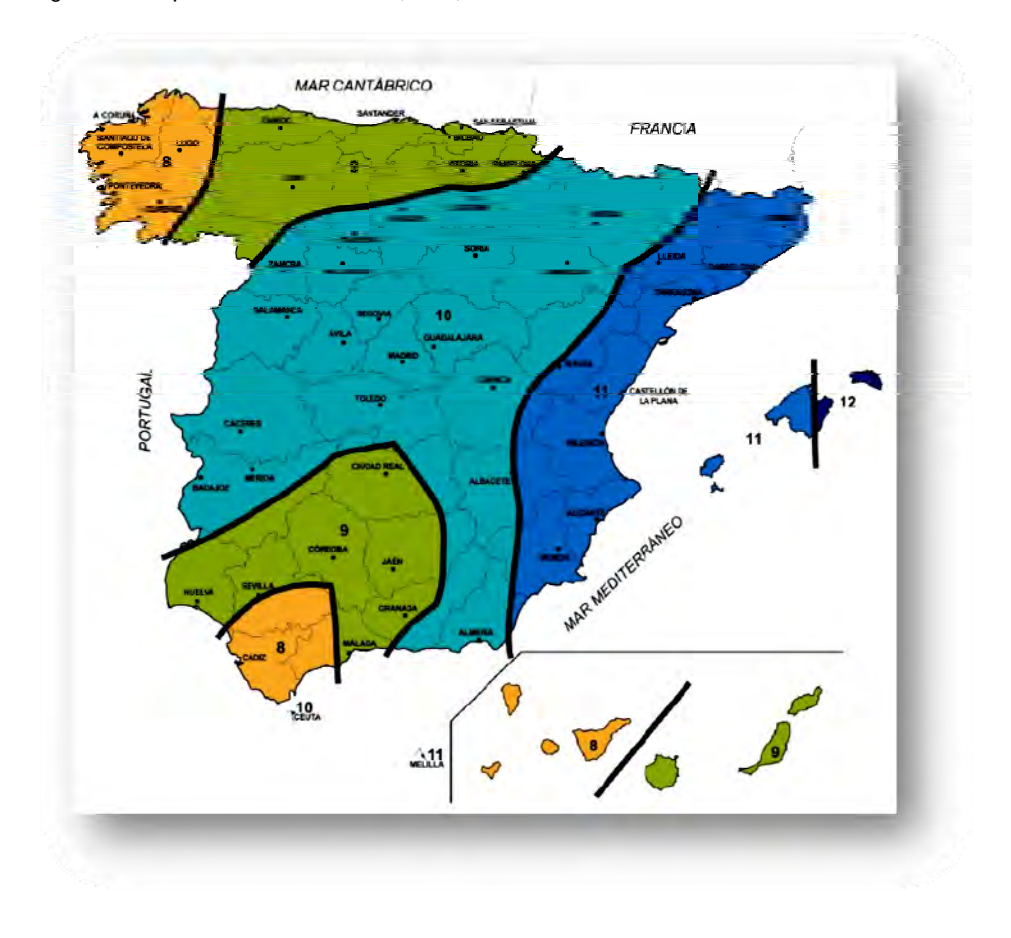

**ANEXO AL PLAN DE RESTAURACION JUSTIFICATIVO DEL CUMPLIMIENTO DEL CONDICIONADO DEL DECLARATIVO DE IMPACTO AMBIENTAL DEL PROYECTO DE LA AUTORIZACION DE APROVECHAMIENTO PARA RECURSOS DE LA SECCION A) ‐GRAVAS Y ARENAS‐ DENOMINADO "ELEVACION‐3" NRM 444, T.M. BIOTA (ZARAGOZA).**

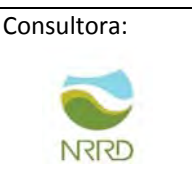

Tiempo de concentración.

**PALACIO ASIN E HIJOS, S.L.**

Tiempo de concentración tc, es el tiempo mínimo necesario desde el comienzo del aguacero para que toda la superficie de la cuenca esté aportando escorrentía en el punto de desagüe. Se obtiene calculando el tiempo de recorrido más largo desde cualquier punto de la cuenca hasta el punto de desagüe, mediante las siguientes formulaciones:

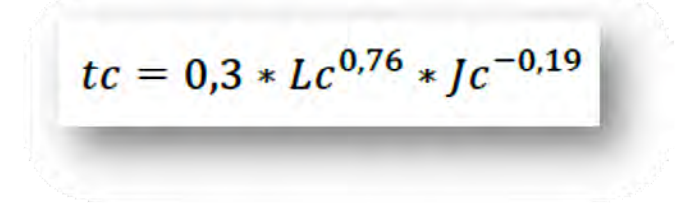

Realizado el diseño de las líneas de vertiente en cuneta de desagüe, calculamos la más desfavorable, que conlleva el área, con una longitud y un desnivel.

Seguimos con el cálculo, donde:

- tc (horas) Tiempo de concentración.
- Lc (km) Longitud del cauce.
- Jc (adimensional) Pendiente media del cauce.

Dado que el tiempo de concentración depende de la longitud y pendiente del cauce escogido, deben tantearse diferentes cauces o recorridos del agua, incluyendo siempre en los tanteos los de mayor longitud y menor pendiente. El cauce (o recorrido) que debe escogerse es aquél que da lugar a un valor mayor del tiempo de concentración tc.

Obtención de Fb.

$$
Fb = kb * \frac{I_{IDF}(T, tc=I_{IDF}(T, 24))}{I_{IDF}(T, 24)}
$$

donde:

- Fb (adimensional) Factor obtenido a partir de las curvas IDF de un pluviógrafo próximo.

**PALACIO ASIN E HIJOS, S.L.**

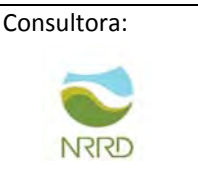

- IIDF (T,tc) (mm/h) Intensidad de precipitación correspondiente al período de retorno T y al tiempo de concentración tc, obtenido a través de las curvas IDF del pluviógrafo.

- IIDF (T,24) (mm/h) Intensidad de precipitación correspondiente al período de retorno T y a un tiempo de aguacero igual a veinticuatro horas (t = 24 h), obtenido a través de curvas IDF.

- kb (adimensional) Factor que tiene en cuenta la relación entre la intensidad máxima anual en un período de veinticuatro horas y la intensidad máxima anual diaria. En defecto de un cálculo específico se puede tomar  $kb = 1.13$ 

Desde los datos se realiza descarga y análisis de las precipitaciones.

Distribución de probabilidades pluviométricas mediante Gumbel.

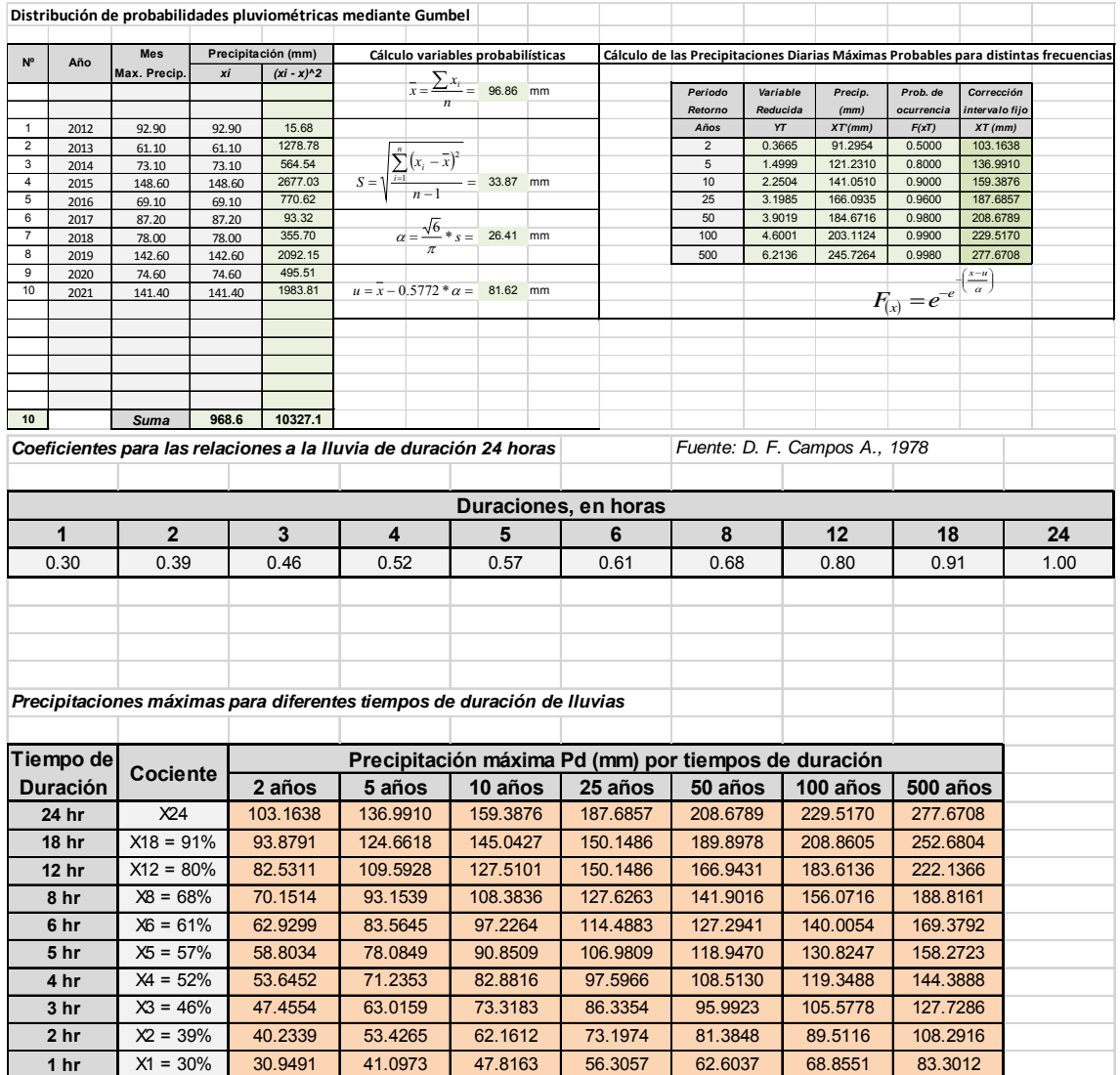

**PALACIO ASIN E HIJOS, S.L.**

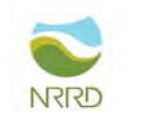

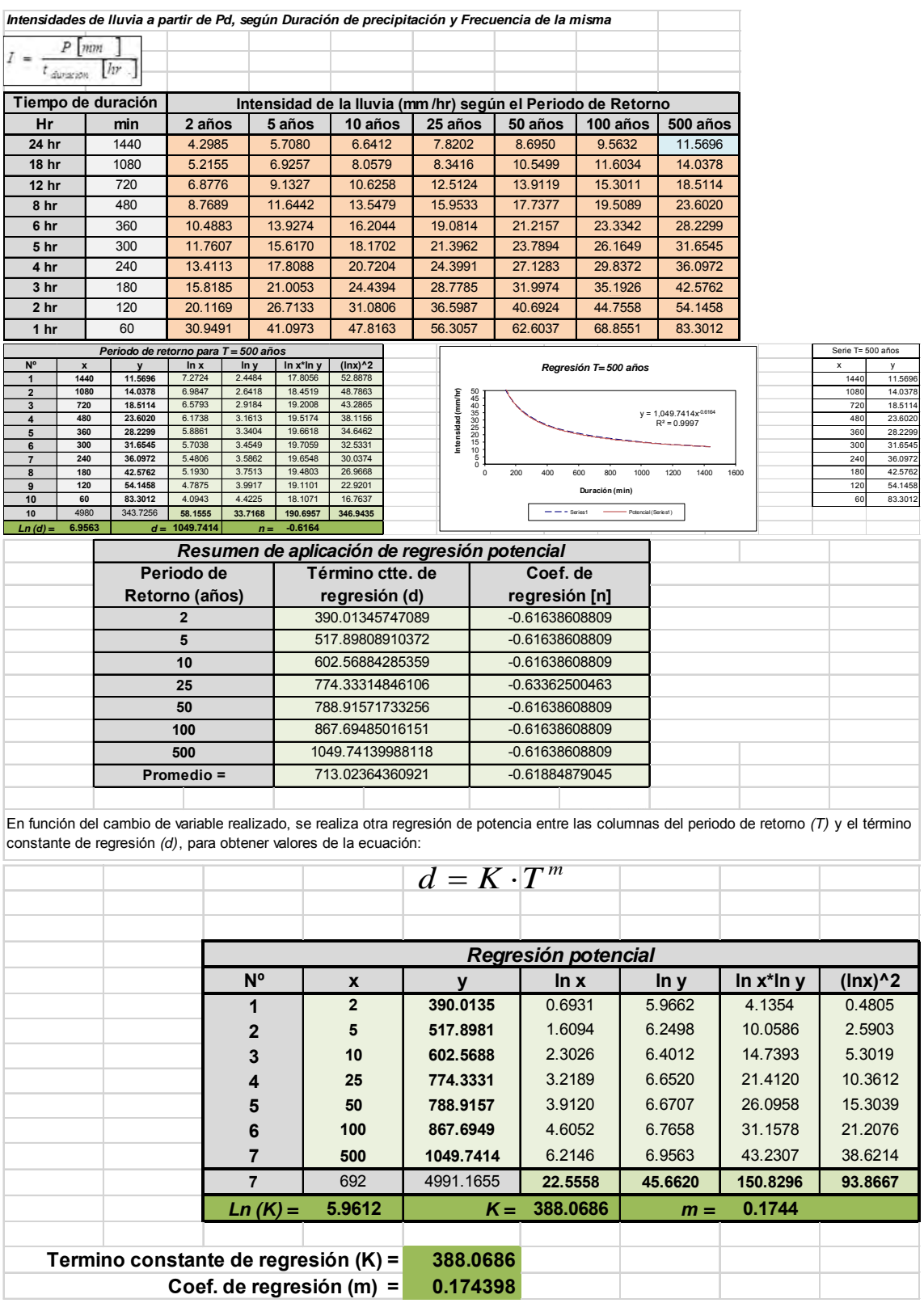

**PALACIO ASIN E HIJOS, S.L.**

**ANEXO AL PLAN DE RESTAURACION JUSTIFICATIVO DEL CUMPLIMIENTO DEL CONDICIONADO DEL DECLARATIVO DE IMPACTO AMBIENTAL DEL PROYECTO DE LA AUTORIZACION DE APROVECHAMIENTO PARA RECURSOS DE LA SECCION A) ‐GRAVAS Y ARENAS‐ DENOMINADO "ELEVACION‐3" NRM 444, T.M. BIOTA (ZARAGOZA).**

Consultora:

NRRD

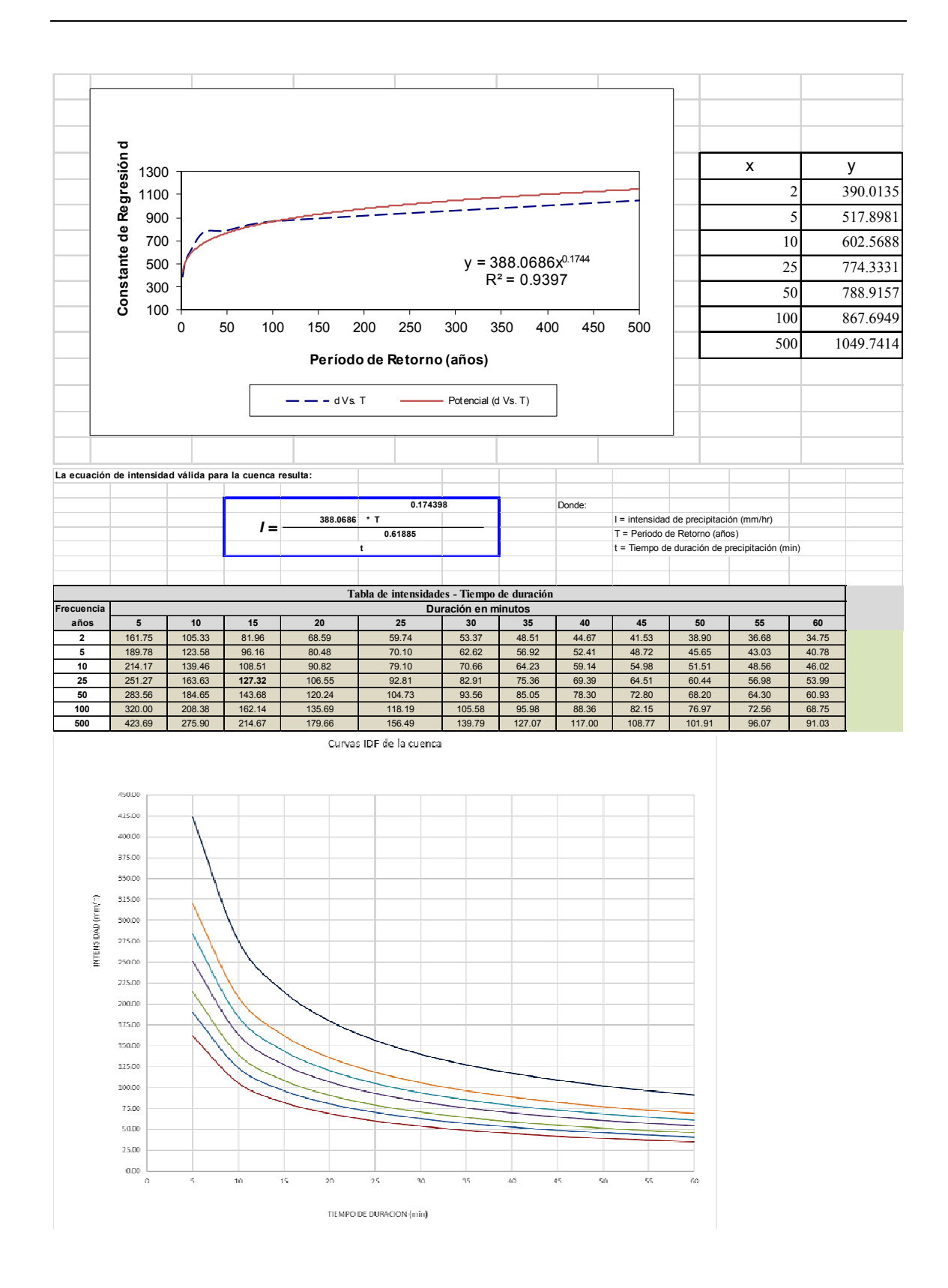

**PALACIO ASIN E HIJOS, S.L.**

**ANEXO AL PLAN DE RESTAURACION JUSTIFICATIVO DEL CUMPLIMIENTO DEL CONDICIONADO DEL DECLARATIVO DE IMPACTO AMBIENTAL DEL PROYECTO DE LA AUTORIZACION DE APROVECHAMIENTO PARA RECURSOS DE LA SECCION A) ‐GRAVAS Y ARENAS‐ DENOMINADO "ELEVACION‐3" NRM 444, T.M. BIOTA (ZARAGOZA).**

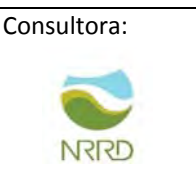

Obtenidas las curvas IDF, y todo el contenido estadístico de cálculo, se prosigue con:

Coeficiente de uniformidad en la distribución temporal de la precipitación.

$$
Kt = 1 + \frac{tc^{1,25}}{tc^{1,25} + 14}
$$

Introducimos datos:

$$
Fb = kb * \frac{I_{IDF}(T, tc=I_{IDF}(T, 24))}{I_{IDF}(T, 24)}
$$

$$
Fint = \max(Fa; Fb) \qquad \qquad Qt = \frac{I(T, tc) * C * A * Kt}{3,6}
$$

Usando toda la formulación, y el método estadístico, obtenemos los resultados finales.

QT, es el dato que usaremos para cada una de las SECCIONES de tubería de drenaje, y que definiría el caudal de avenida en un periodo de retorno de 500 años, para cada uno de los citados.

Con el ánimo de simplificar datos, tomamos como referencia una QT500 = 8 y dado que lo hemos calculado con T500, quedaría diseñados por encima de las características mínimas.

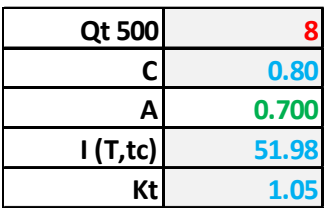

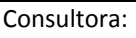

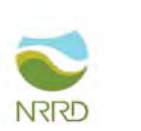

Para el segundo caso: 223602 m2 de cuenca vertiente. Longitud: 750 m Desnivel: 517,5 msnm – 517 msnm = 0,5 m.

Bajo el mismo método, obtenemos:

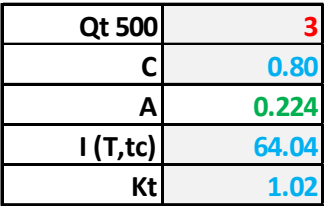

En resumen, para el caso del cálculo de tuberías de drenaje el dato a usar de caudal de avenida en T500 es de 3 m3/seg. Y, para el caso del cálculo de cunetas externas de salvaguarda es 8 m3/seg.

# **5 ELECCIÓN DE DRENAJES.**

HCanales es una práctica herramienta que nos permite calcular y determinar las características hidráulicas y geométricas de canales. Se trata de un excelente programa con el que comprobar si el diseño del canal que vas a construir es aceptable para el volumen de agua que espera contener, además de calcular si la calidad y cantidad de agua es aceptable.

Se escoge una sección típica, por lo general cunetas triangulares siempre que la capacidad lo permita, para este caso podemos seleccionar una cuneta de sección trapezoidal revestida en hormigón, en la siguiente imagen podemos ver las propiedades geométricas.

El sistema de cálculo se describe a continuación.

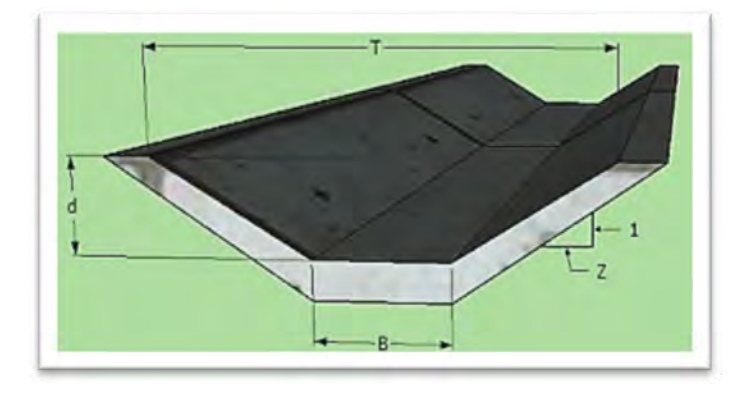

**PALACIO ASIN E HIJOS, S.L.**

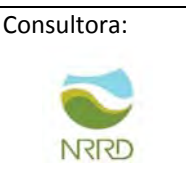

Para la sección trapezoidal tenemos las siguientes expresiones:

$$
A = Bd + Zd2
$$

$$
P = B + 2d (Z2 + 1)1/2
$$

$$
T = B + 2dZ
$$

Z = 1, válido, el cual lo obtenemos de la siguiente tabla.

| <b>MATERIAL</b>                  | 1 V: Z H         |
|----------------------------------|------------------|
| Roca                             | 1: > 1/4         |
| Arcilla dura                     | $1: (1/4 - 1)$   |
| Suelo margoso                    | 1:1/2            |
| Tierra con revestimiento en roca | 1:1              |
| Arcilla firme                    | $1:1\frac{1}{4}$ |
| Arena                            | 1:2              |
| Limos o arcilla porosa           | 1:3              |

Talud Z, dependiendo el material a excavar; Fuente: Invías 2009, manual de drenaje para carreteras.

Calculamos la capacidad de la cuneta con la ecuación de manning, y con una S que implica los cambios en sección de la cuneta.

$$
Q=\frac{1}{n}*AR^{2/3}S^{1/2}
$$

dónde, n es el coeficiente de rugosidad de Manning. **0,014**. Tabla de CHOW.

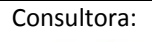

NRRD

Tabla 6. Coeficiente de rugosidad de Manning de acuerdo a Chow<sup>[1]</sup>

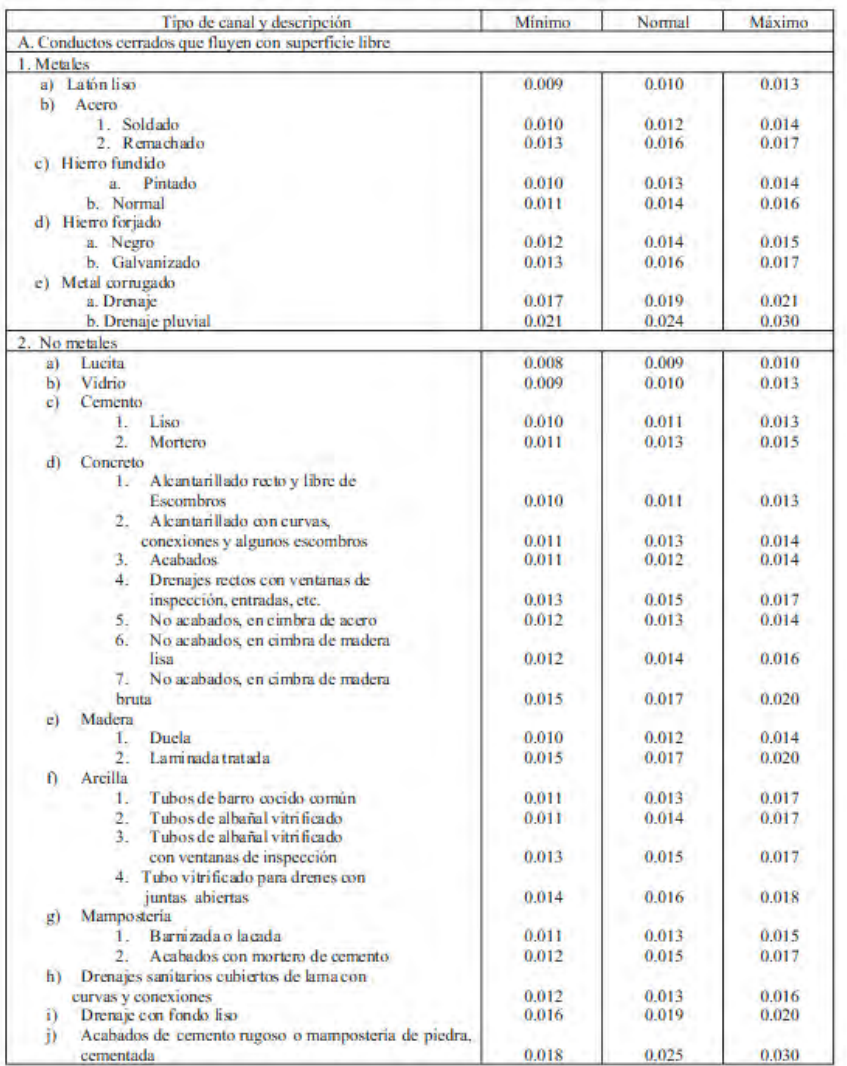

**PALACIO ASIN E HIJOS, S.L.**

**ANEXO AL PLAN DE RESTAURACION JUSTIFICATIVO DEL CUMPLIMIENTO DEL CONDICIONADO DEL DECLARATIVO DE IMPACTO AMBIENTAL DEL PROYECTO DE LA AUTORIZACION DE APROVECHAMIENTO PARA RECURSOS DE LA SECCION A) ‐GRAVAS Y ARENAS‐ DENOMINADO "ELEVACION‐3" NRM 444, T.M. BIOTA (ZARAGOZA).**

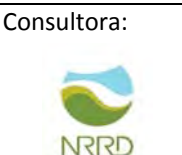

## SECCIÓN TUBERÍAS DE DRENAJE:

Ingresamos los datos PREMISA Y RESOLVEMOS por el método CRÍTICO:

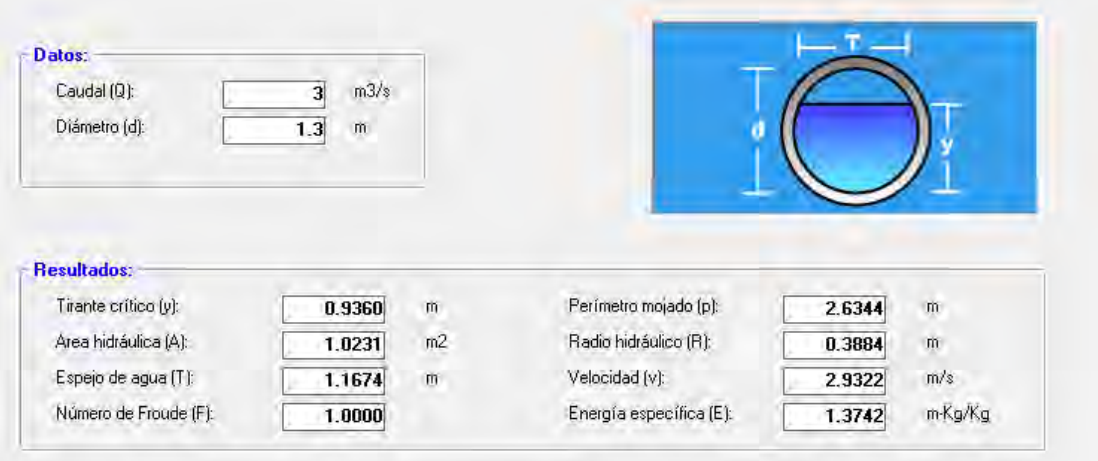

Se propone tubería de hormigón de 1.3 m de diámetro mínimo.

Dada las proporciones de la tubería, y el peligro de acceso, se proponen una serie de tuberías que en número originen la misma sección de área hidráulica de 1,03 para que se tenga en cuenta como una opción.

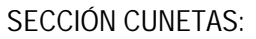

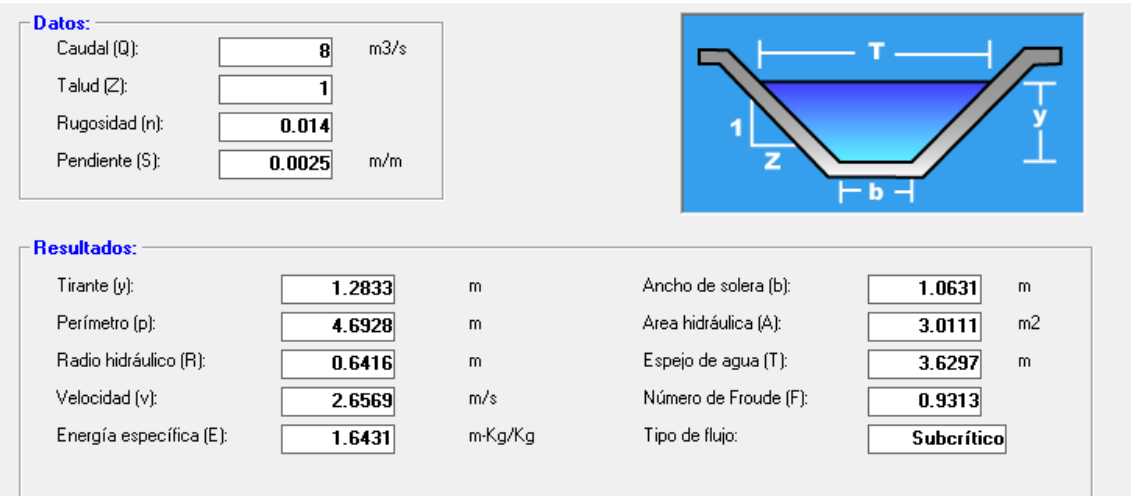

Se propone CUNETA de 1,3 m de profundidad, 1,3 m de ancho de techo, y 1 m de ancho a muro, o bien similar en área hidráulica en V.